# **CS375: Logic and Theory of Computing**

#### *Fuhua (Frank) Cheng*

**Department of Computer Science**

**University of Kentucky**

# Table of Contents:

**Week 1: Preliminaries (set algebra, relations, functions) (read Chapters 1-4)** Weeks 2-5: Regular Languages, Finite **Automata (Chapter 11)** Weeks 6-8: Context-Free Languages, **Pushdown Automata (Chapters 12)** ◼ **Weeks 9-11: Turing Machines (Chapter 13)**

# Table of Contents (conti):

## **Weeks 12-13: Propositional Logic (Chapter 6), Predicate Logic (Chapter 7), Computational Logic (Chapter 9), Algebraic Structures (Chapter 10)**

8. Turing Machines and Equivalent Models – The Church-Turing Thesis

**Goal:** to show you construction of Turing Machines that can perform:

- the addition function,
- 2. the subtraction function,
- 3. the multiplication function, and
- 4. the division function
- for unary numbers

TM for the **addition function** for the unary number system

## **Notations:**

The unary number is made up of only one character, i.e. The number 5 can be written in unary number system as 11111. In this TM, we are going to perform the addition of two unary numbers.

i.e.,  $11 + 111 = 11111$ **For example:**  $2 + 3$ 

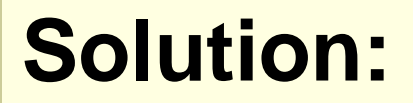

If you observe this process of addition, you will find the resemblance with **string concatenation** function.

In this case, we simply replace '+' by '1' and move right to search for the right most '1' and convert that '1' to ' $\Lambda'$ .

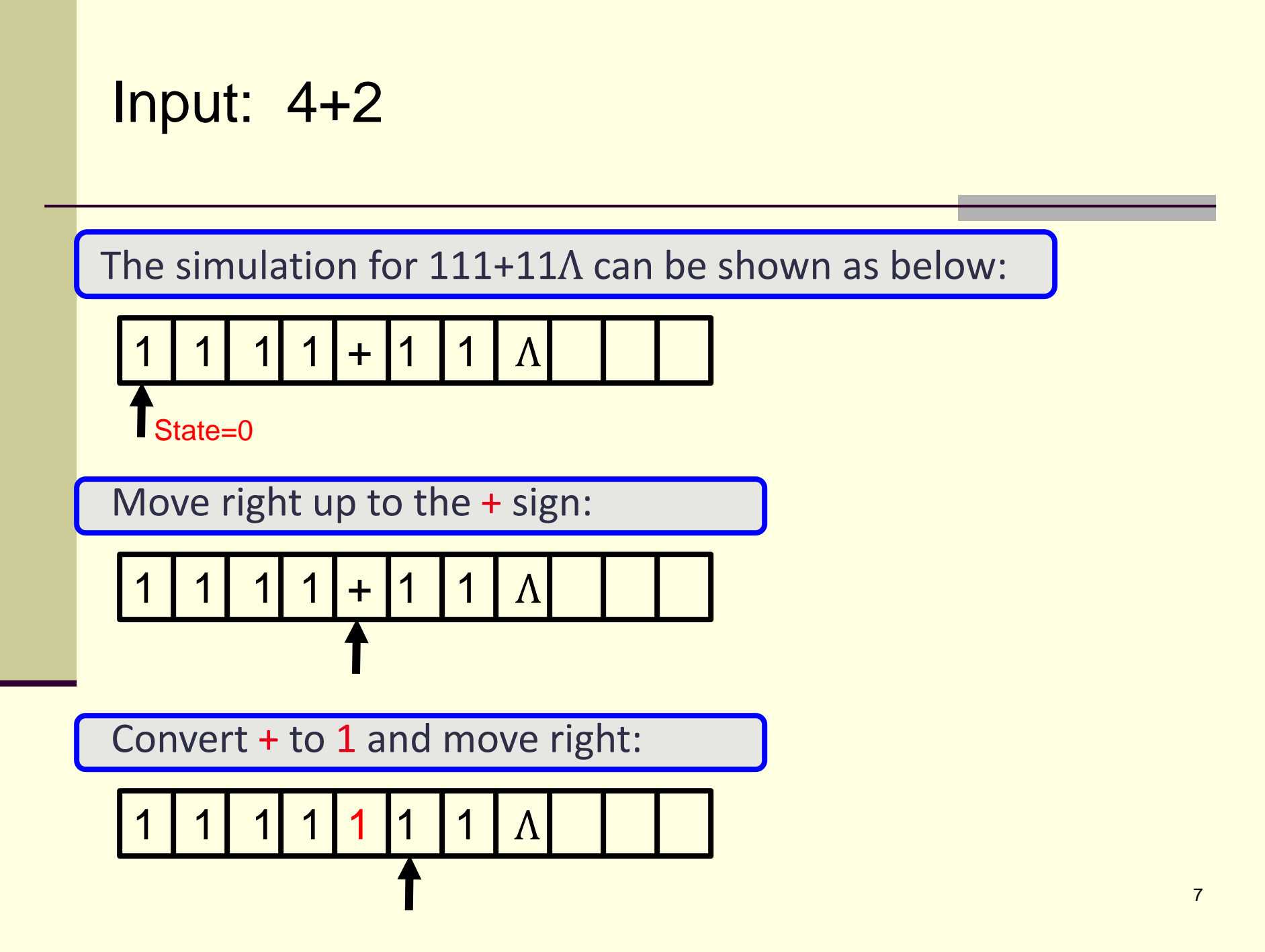

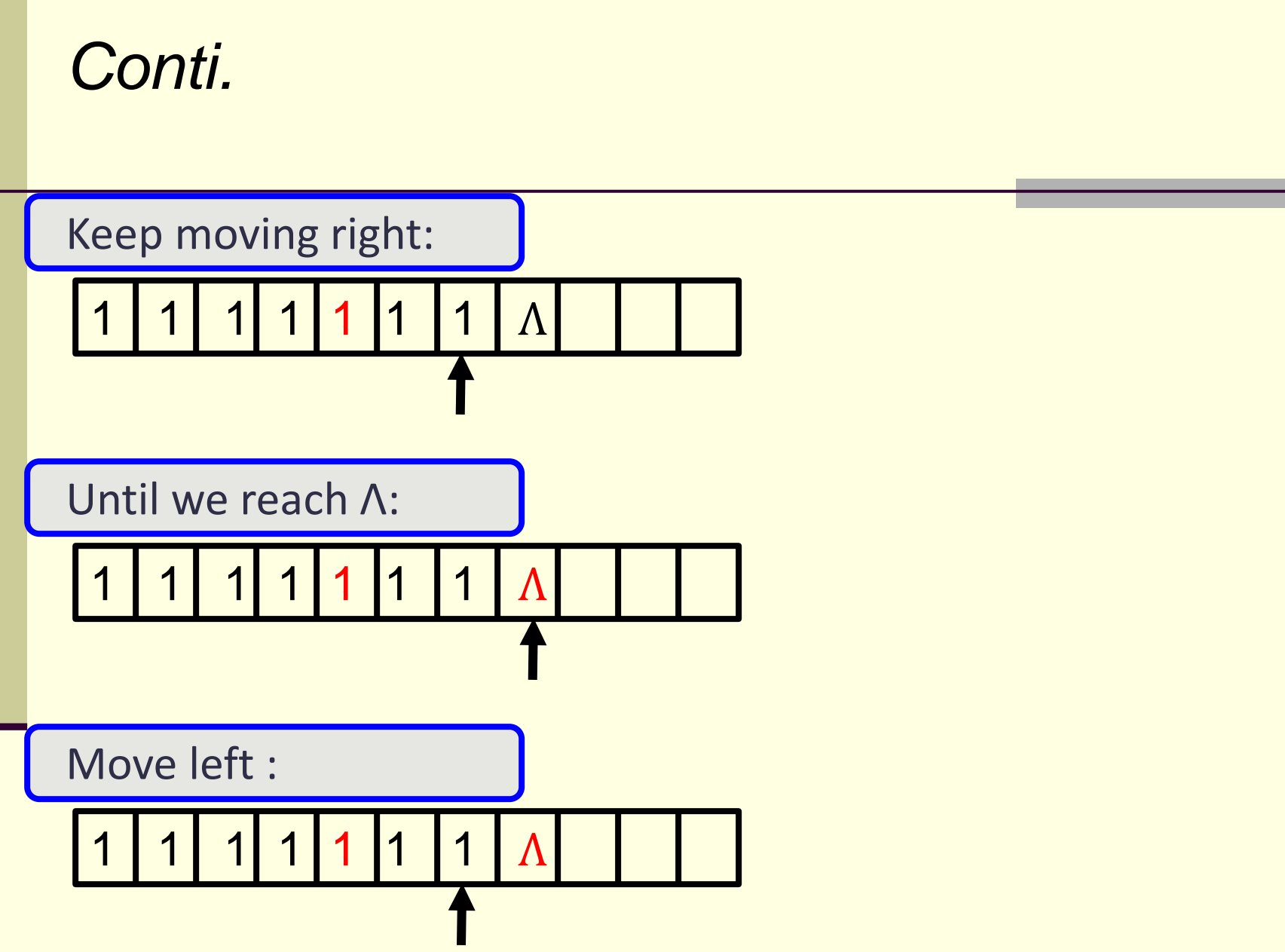

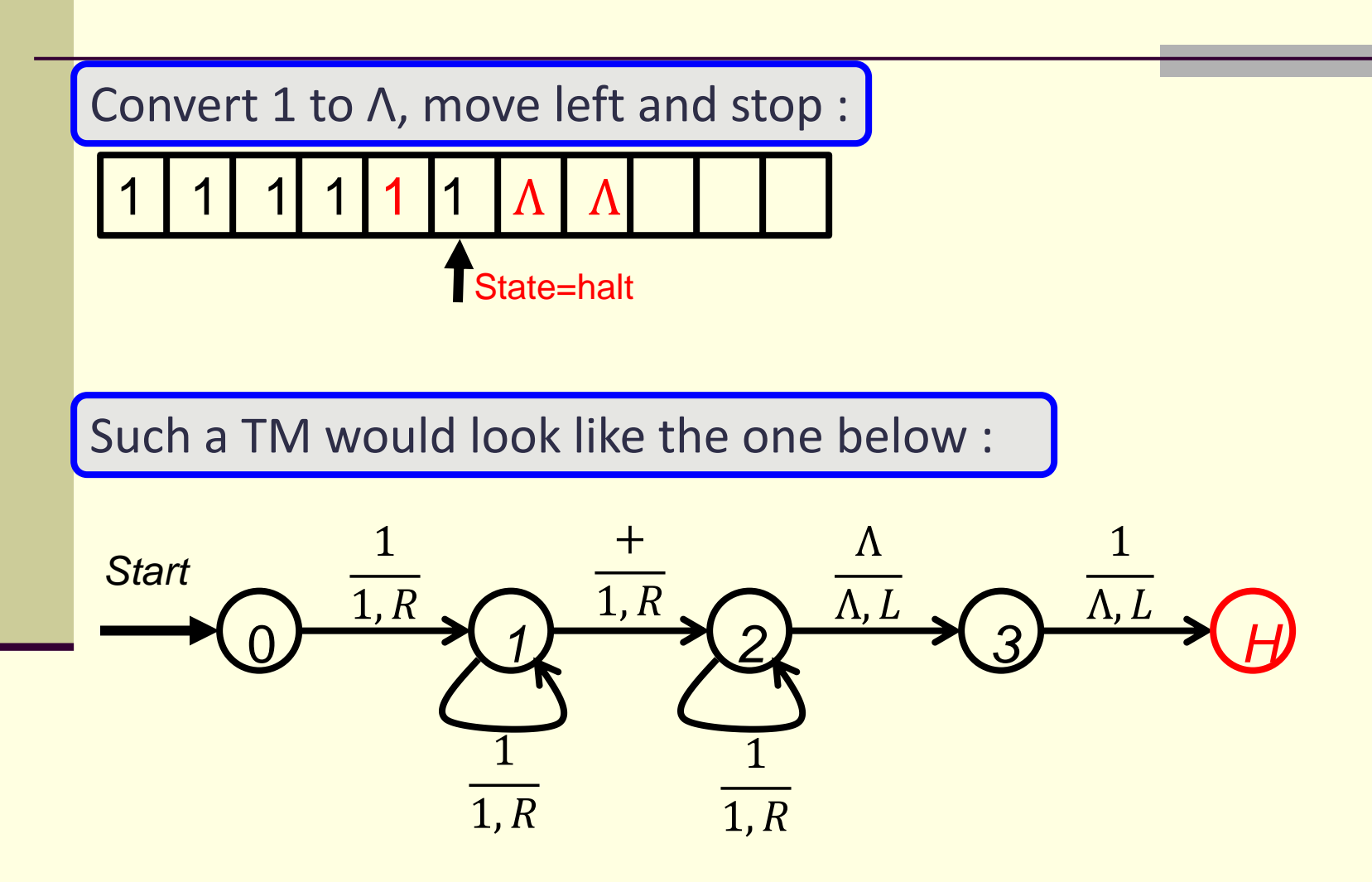

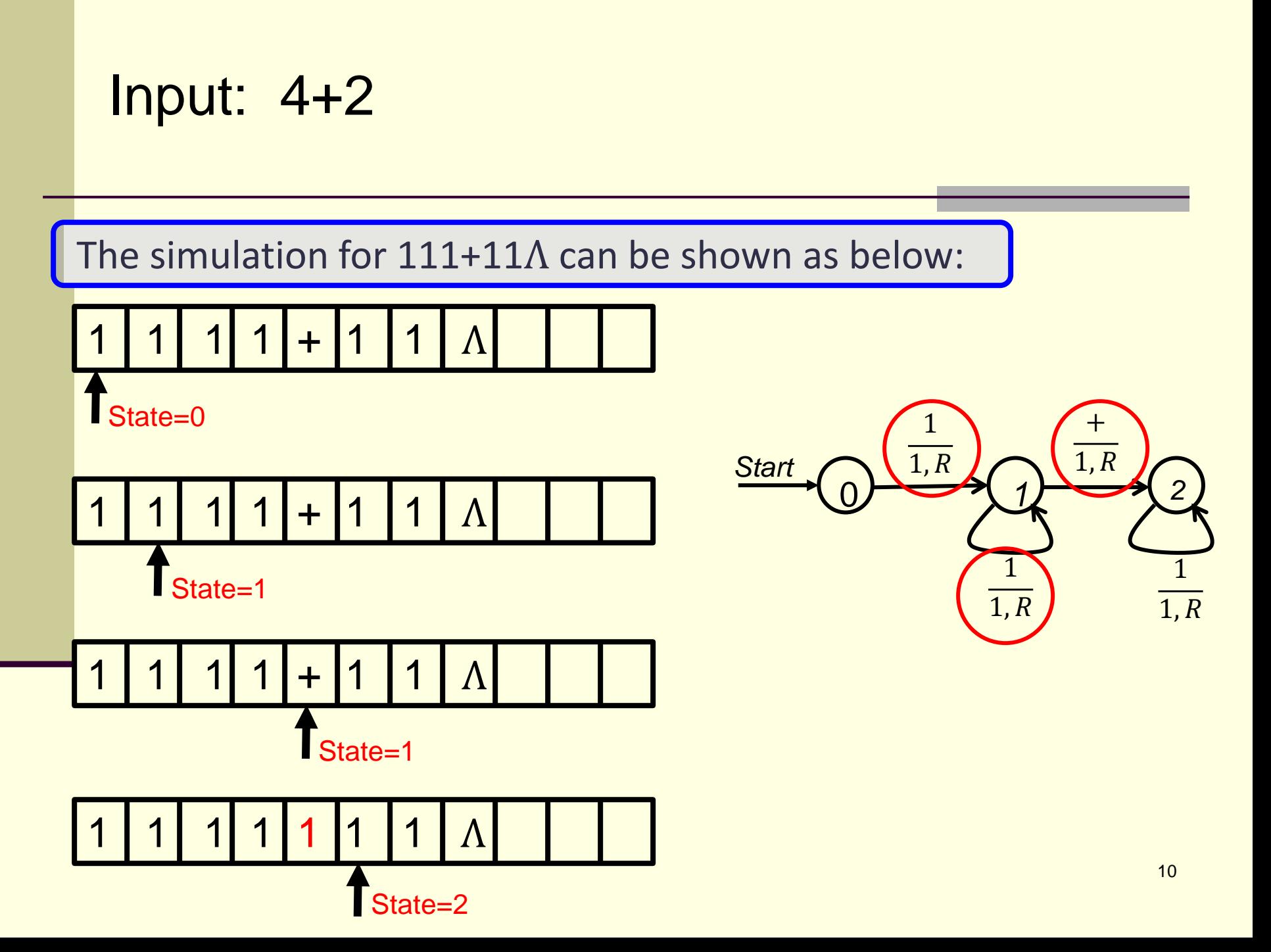

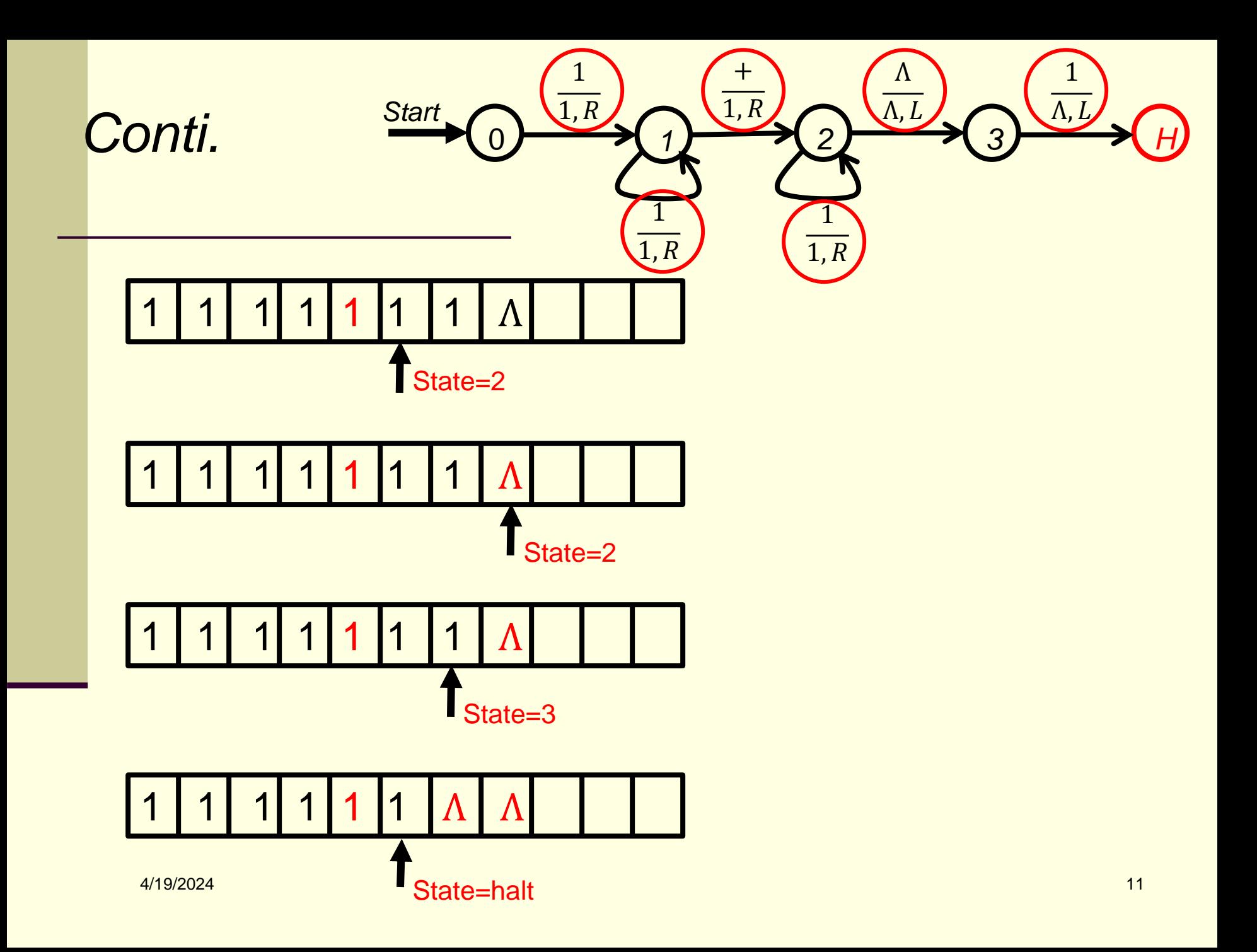

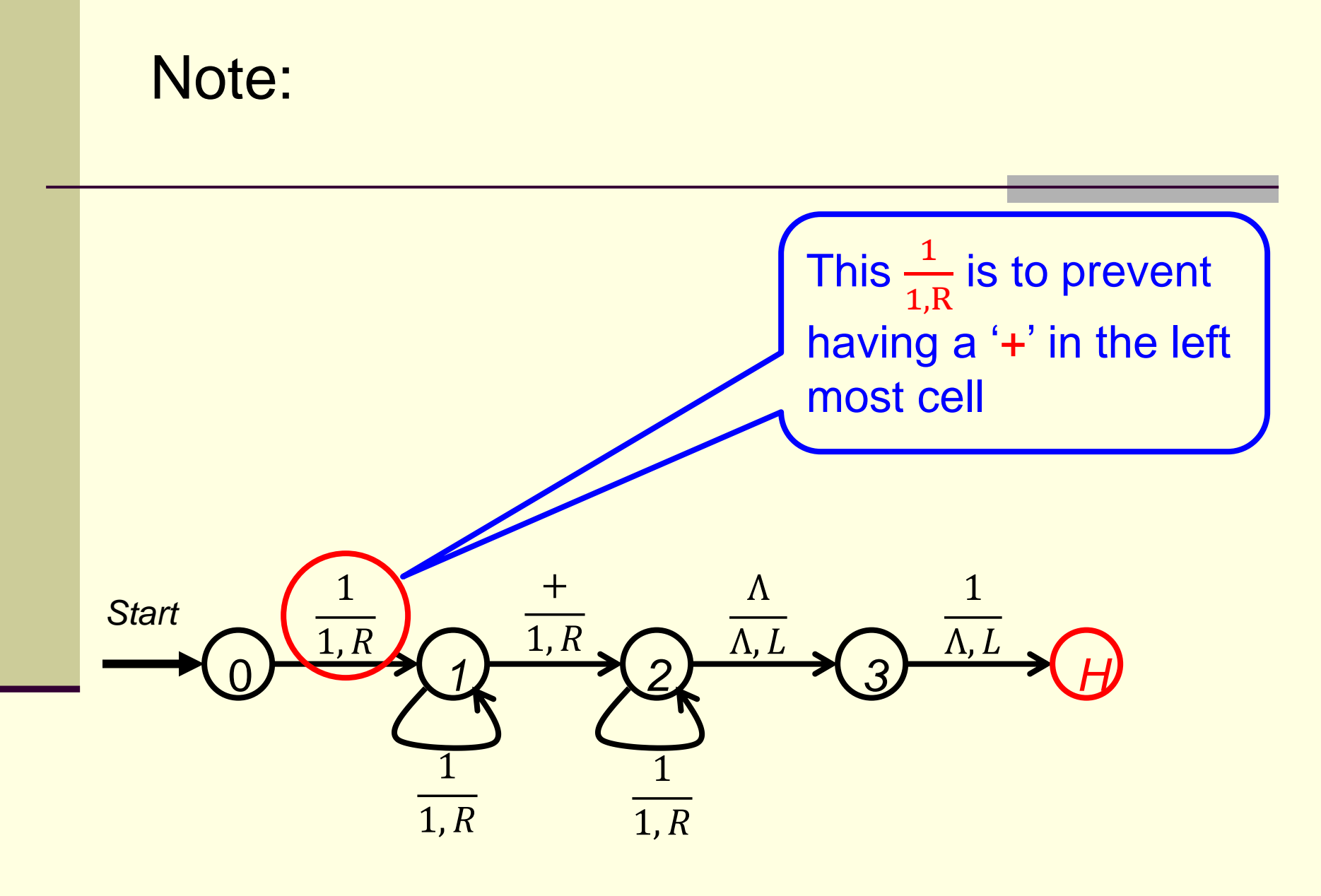

#### Would the following TM work as well?

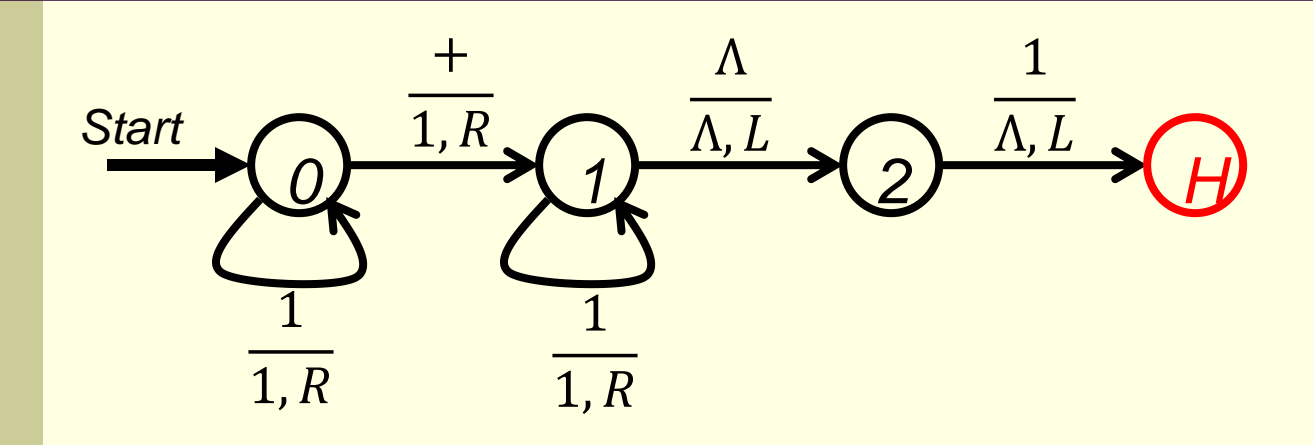

Can it handle the following input?

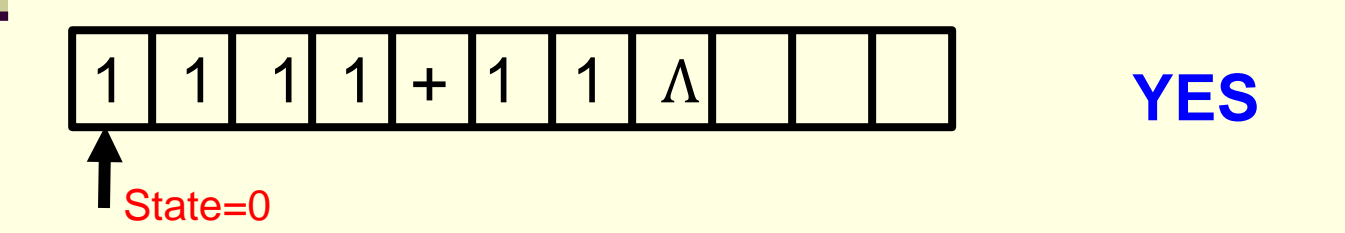

#### Would the following TM work?

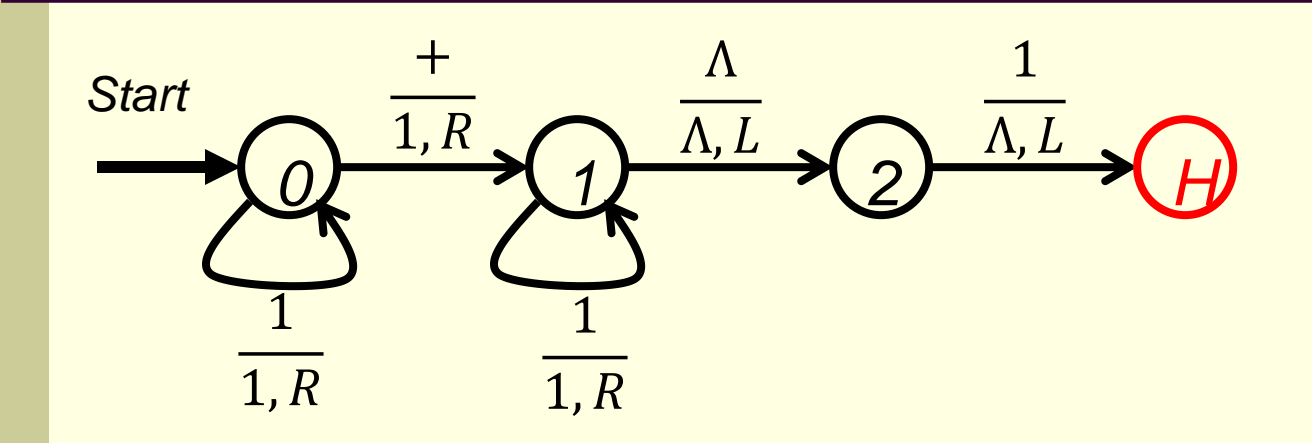

What if the input is like the one below?

+ | 1 | 1 | 1 | 1 | 1 |  $\Lambda$ 

*This input would be rejected by the TM given in slide 9* 

## **Question:**

Can the above TM be modified to do addition of three numbers, four numbers, …, n numbers in unary form directly?

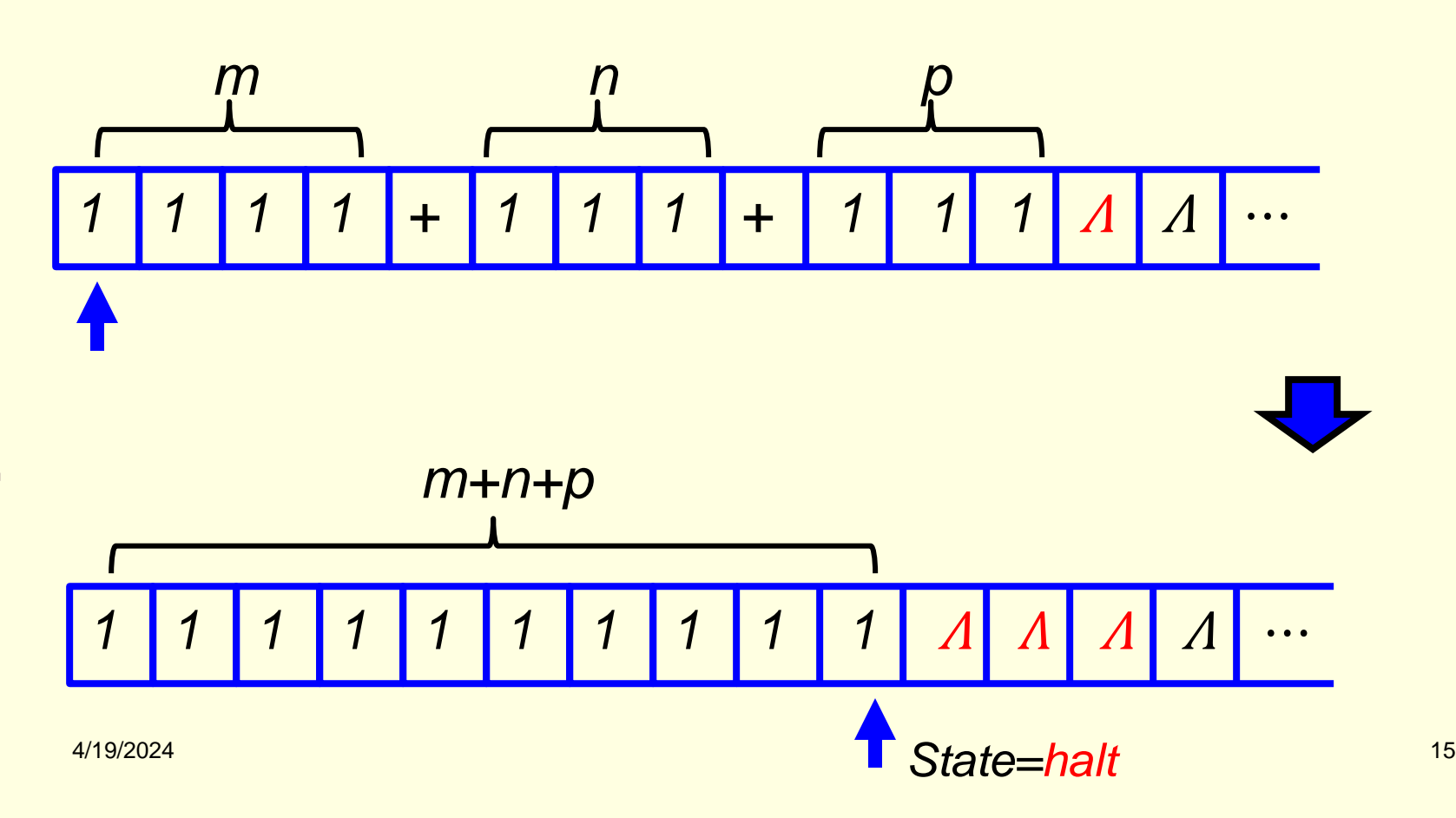

# TM for the **subtraction function** for the unary number system

## **Notations and Assumption:**

```
For example:
4 - 2i.e., 1111 - 11 = 11
```
Develop a TM for the subtraction of two unary numbers f(a-b) = c where 'a' is greater than or equal to 'b'.

If there are n 1's in the unary representation of *b* and m 1's in the unary representation of *a*, the process is to reduct n 1's from the unary representation of *a*.

The reduction will be perform from the right side of the unary representation of *a*.

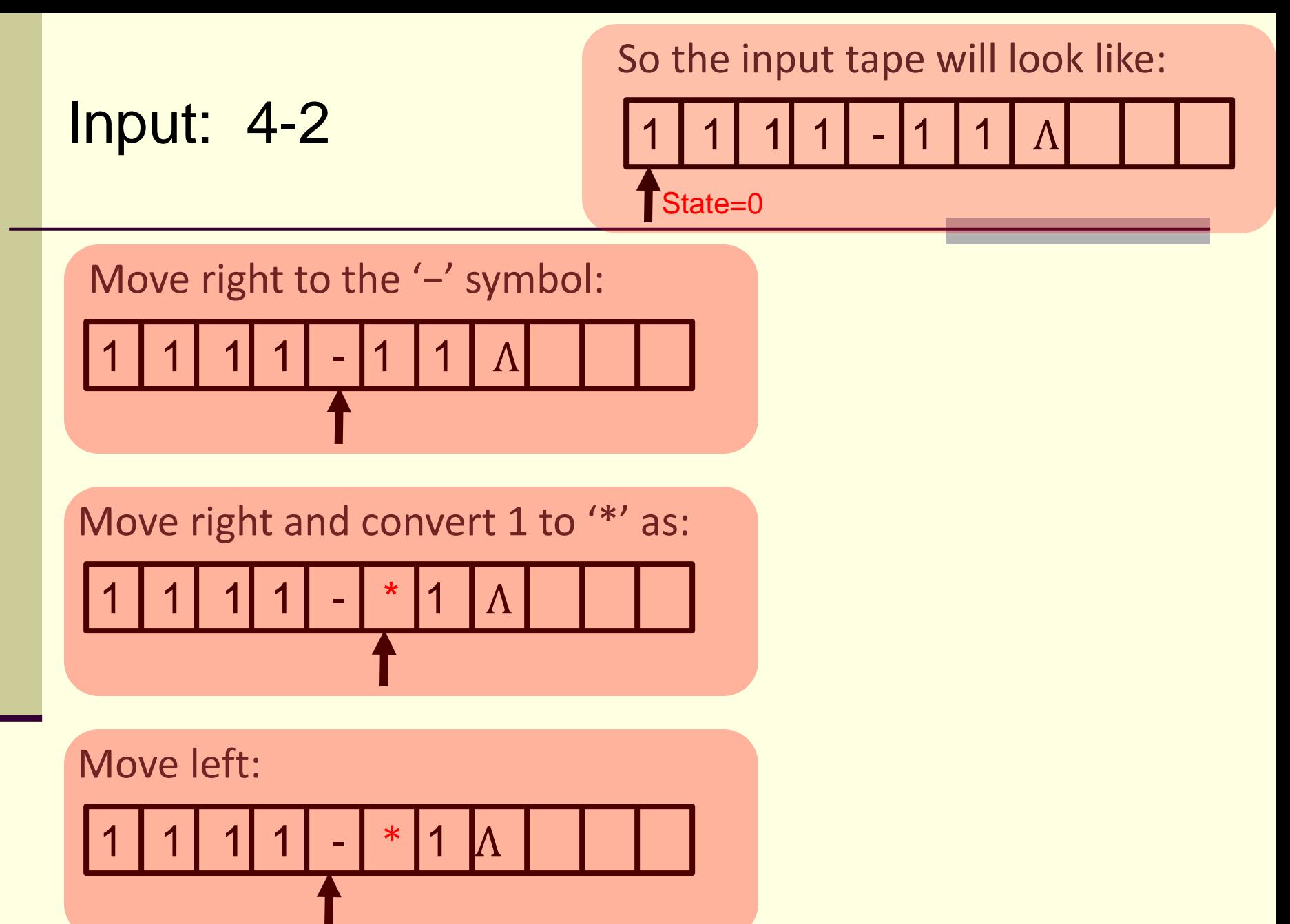

Again move left:

L

1 1 1 1 - \* 1 Ʌ

Convert 1 to 
$$
**
$$
 and move right:

\n

| 1 | 1 | 1 | * | - | * | 1 | 1 | 1 | 1 |
|---|---|---|---|---|---|---|---|---|---|
|---|---|---|---|---|---|---|---|---|---|

Ш

Keep moving right until a '1' is reached:

$$
\boxed{1 \mid 1 \mid 1 \mid * \mid - \mid * \mid 1 \mid \Lambda \mid \quad \blacksquare}
$$

<mark>4/19</mark>/2024 года в село в село в село в село в село в село в село в село в село в село в село в село в село в 19

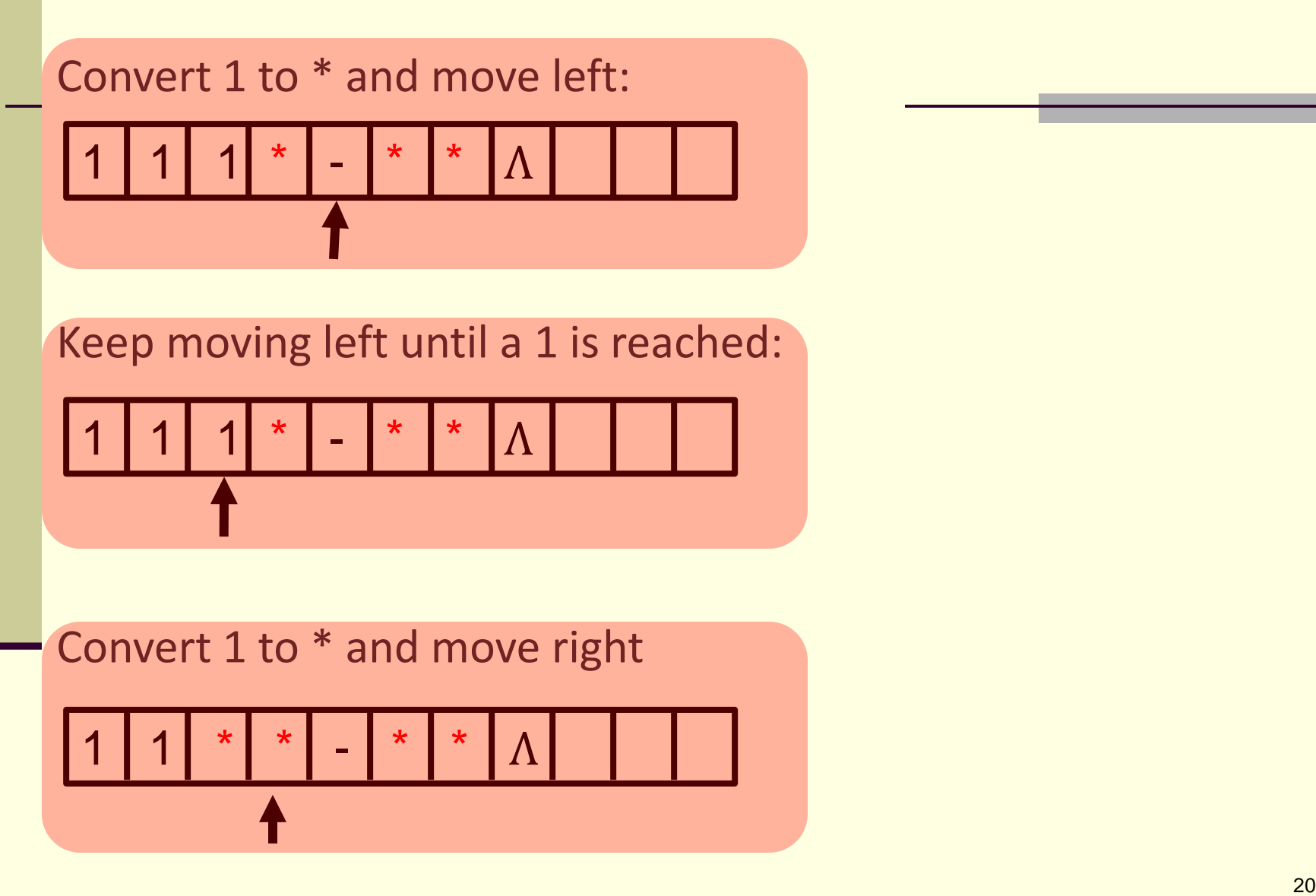

Keep moving, ignore all \*'s and '−' until we reach an '1' or a ' $\Lambda$ '

1 1 \* \* - \* \* Ʌ

Find a ' $\Lambda$ '. Turn left, ignore \*'s and the '-', until an '1' is reached

1 1 \* \* - \* \* Ʌ

Change the state to 'halt' and stop.

1 1 \* \* - \* \* Ʌ

te=halt

## The TM will look like the one below (when n < m):

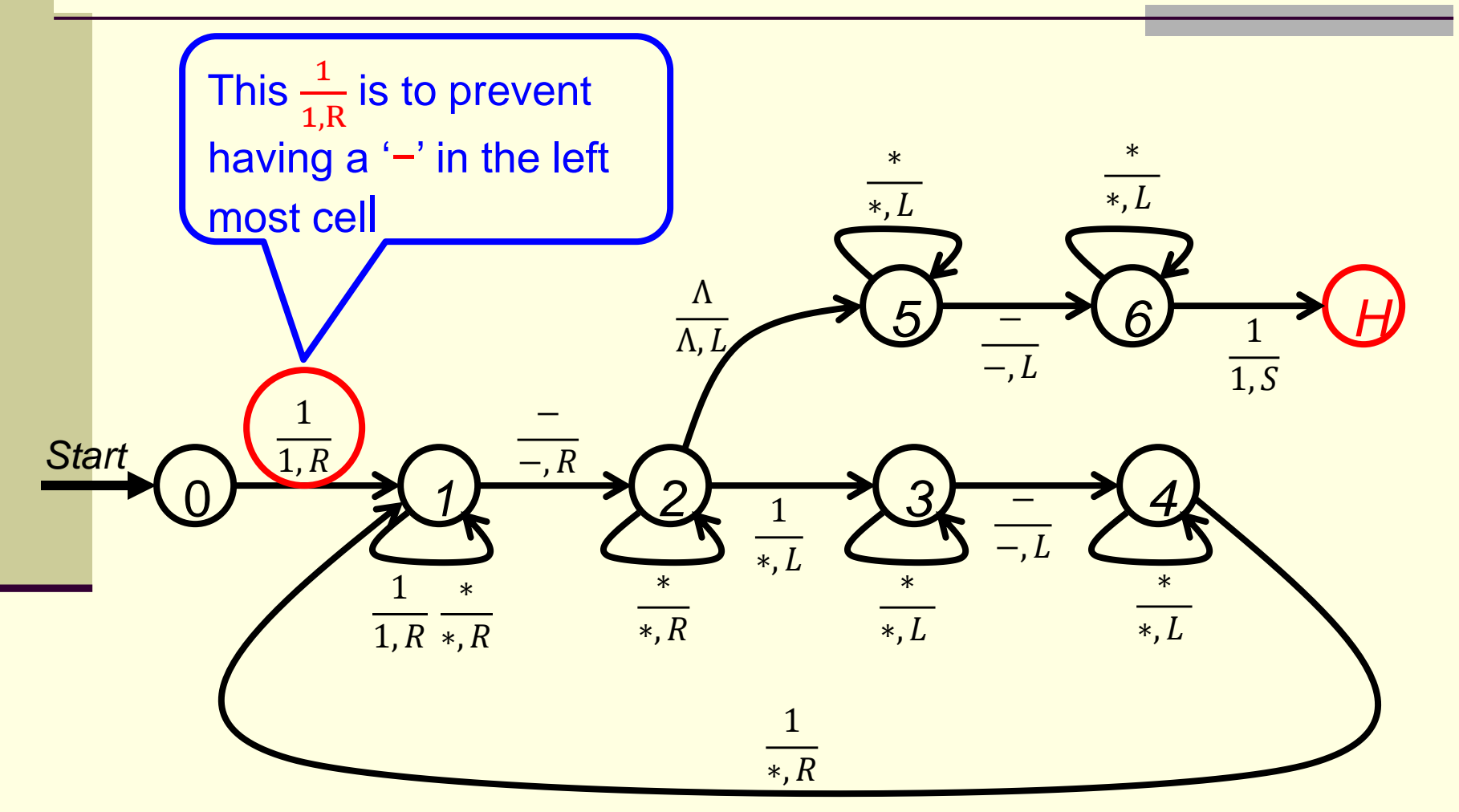

## The TM will look like the one below (when n <= m):

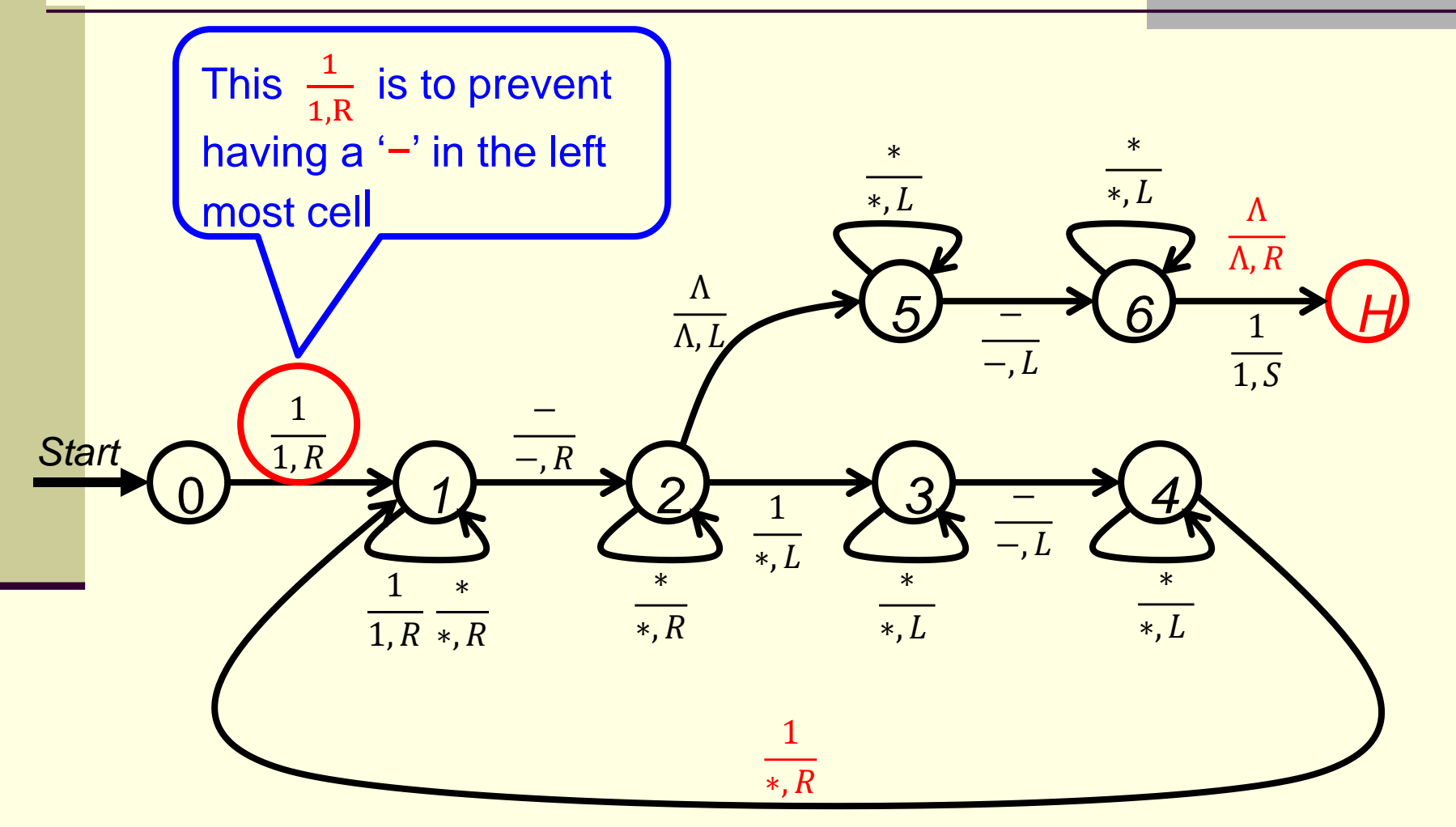

## Note that in case *m=n*, the read/write head, at the end, will point at the left most '∗'

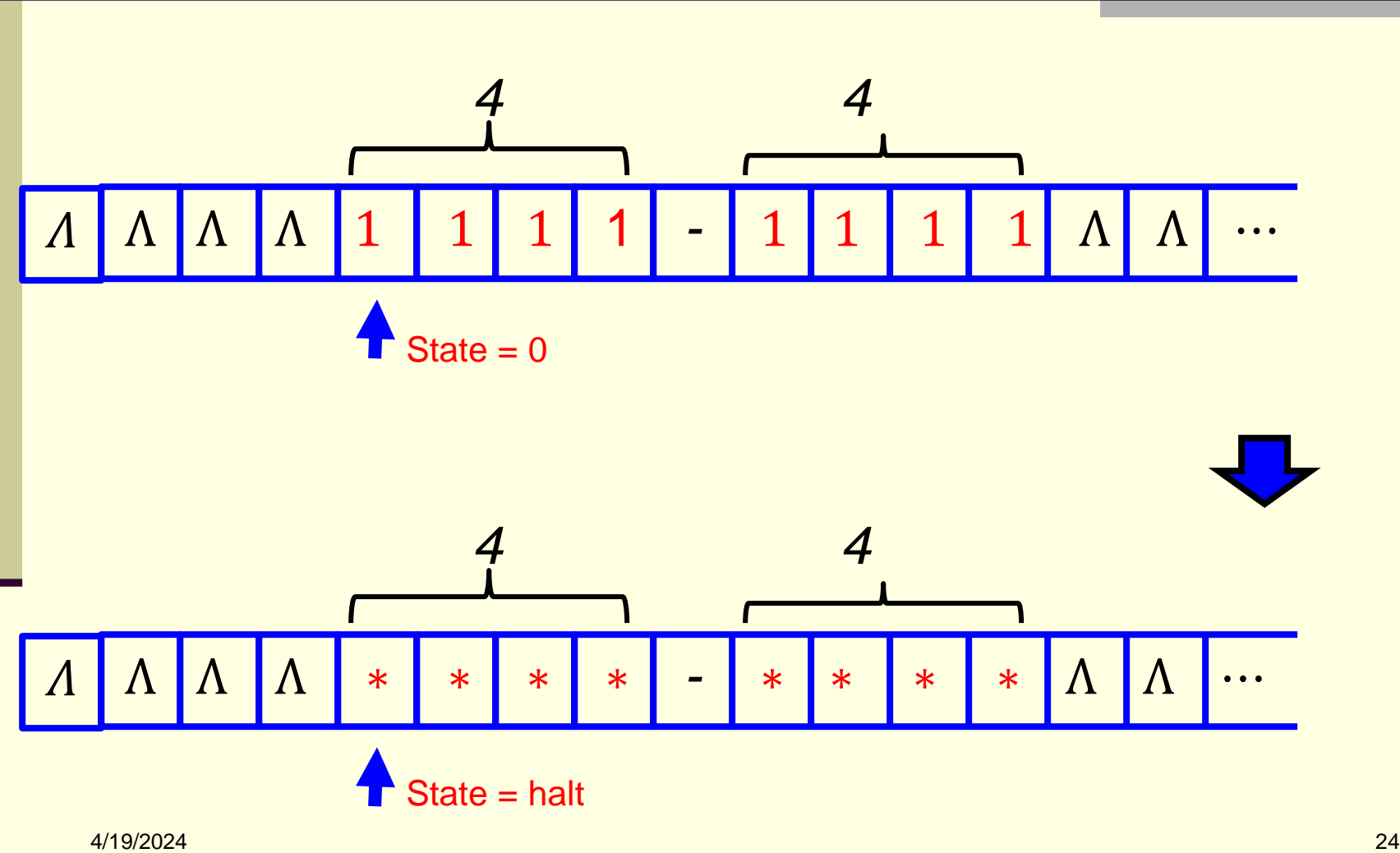

## **Question 1:**

Can the above TM be modified to do subtraction  $f(a - b) = c$  even when *b* is bigger than *a*?

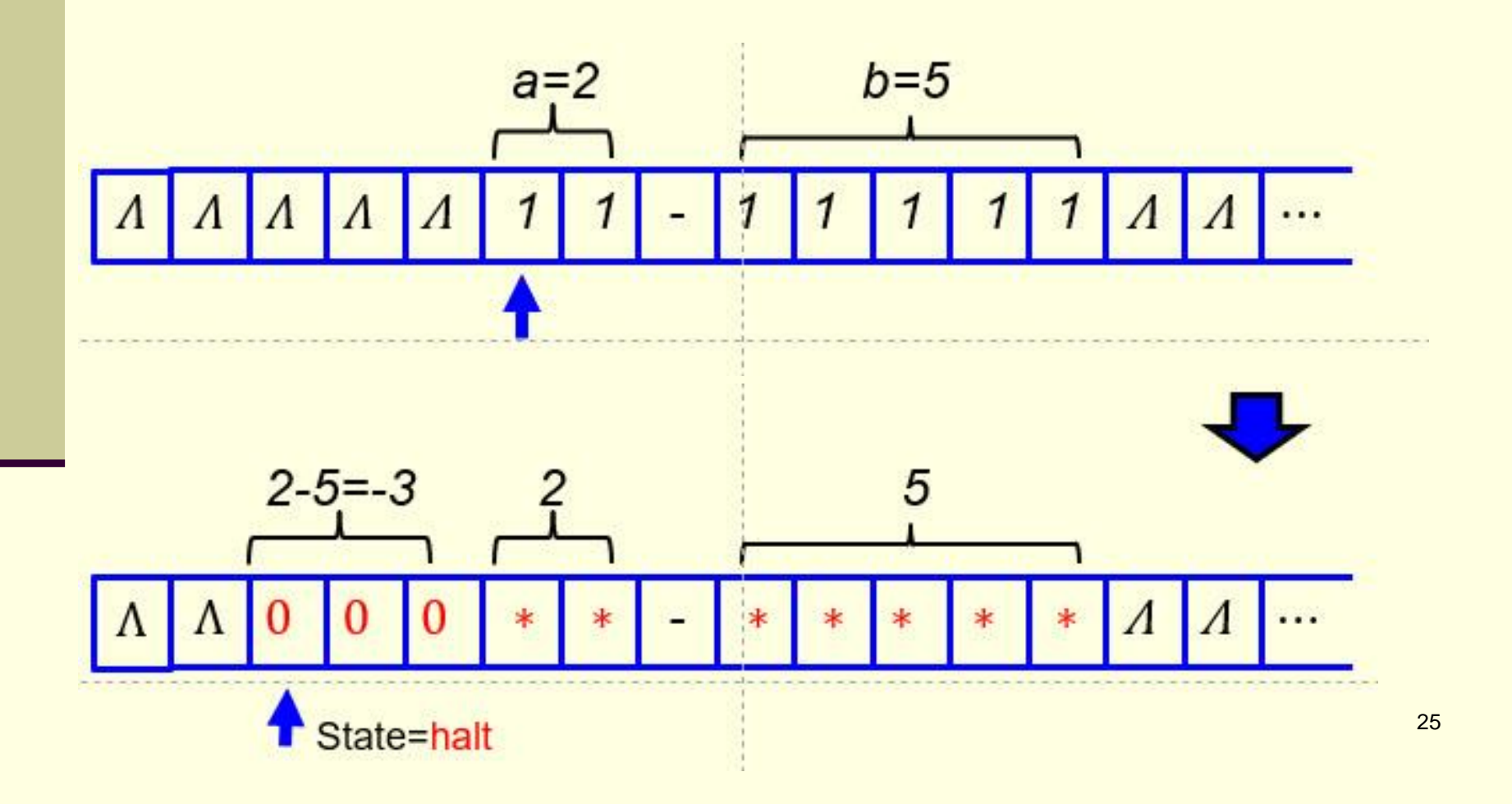

## **Question 2:**

Given three non-zero positive unary numbers *a*, *b*  and *c*, can a TM be built to carry out this function  $f(a + b - c)$ ?

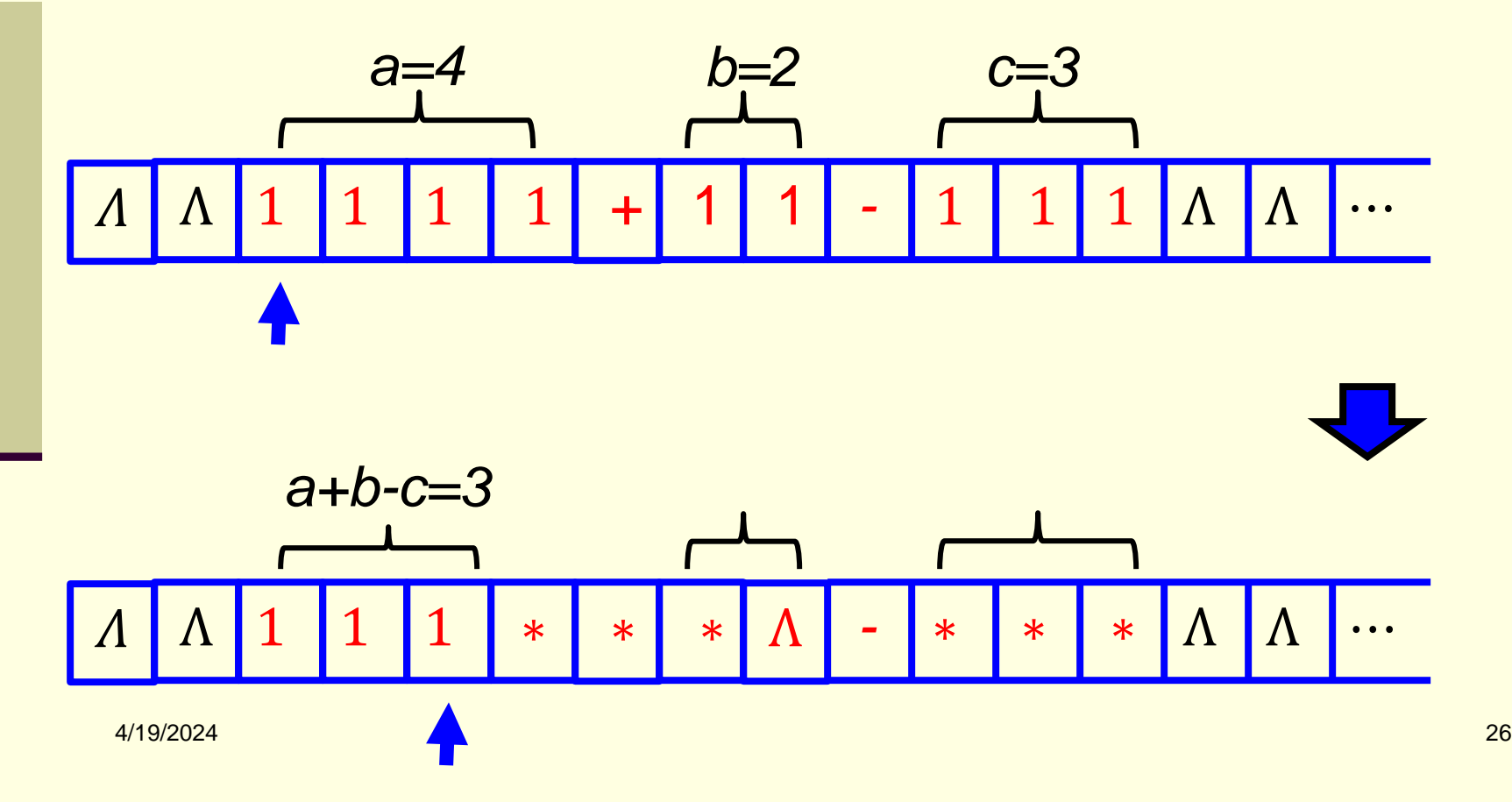

# TM for the **multiplication function** for the unary number system

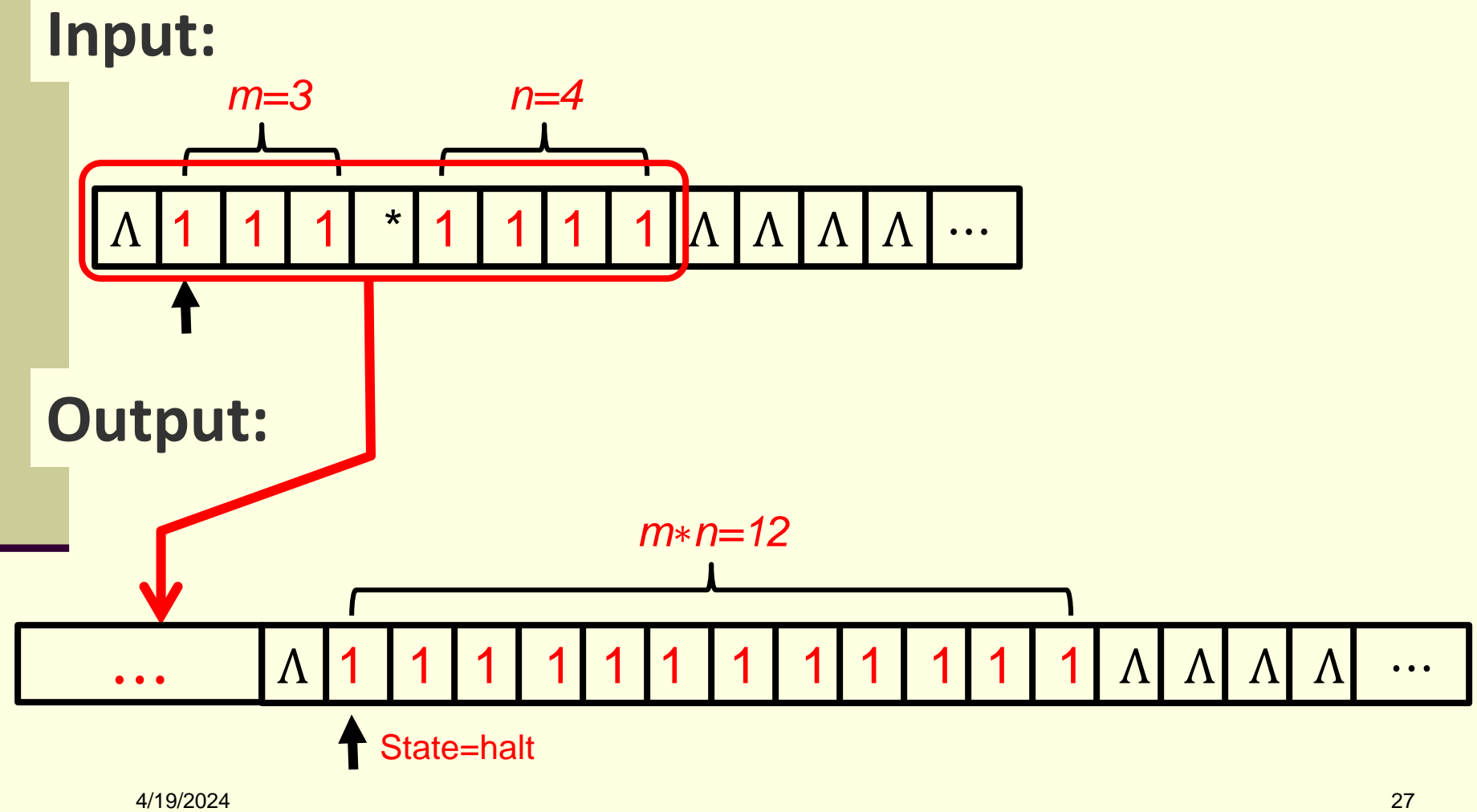

**Basic concept**: repeatedly attach *m* 1's to the end of the 2nd string until *n* iterations have been done

**What is multiplication?**

**Extended addition. Why?**

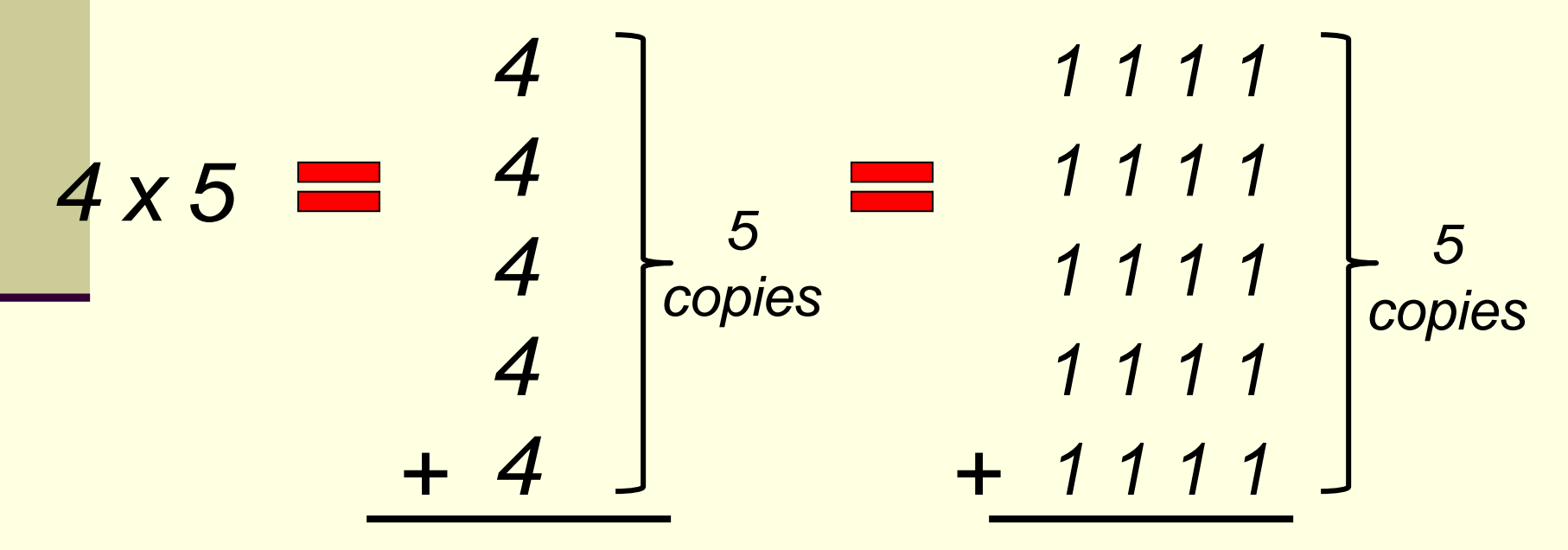

**Basic concept**: repeatedly attach *m* 1's to the end of the 2nd string until *n* iterations have been done

**What is multiplication?**

**Extended addition. Why?**

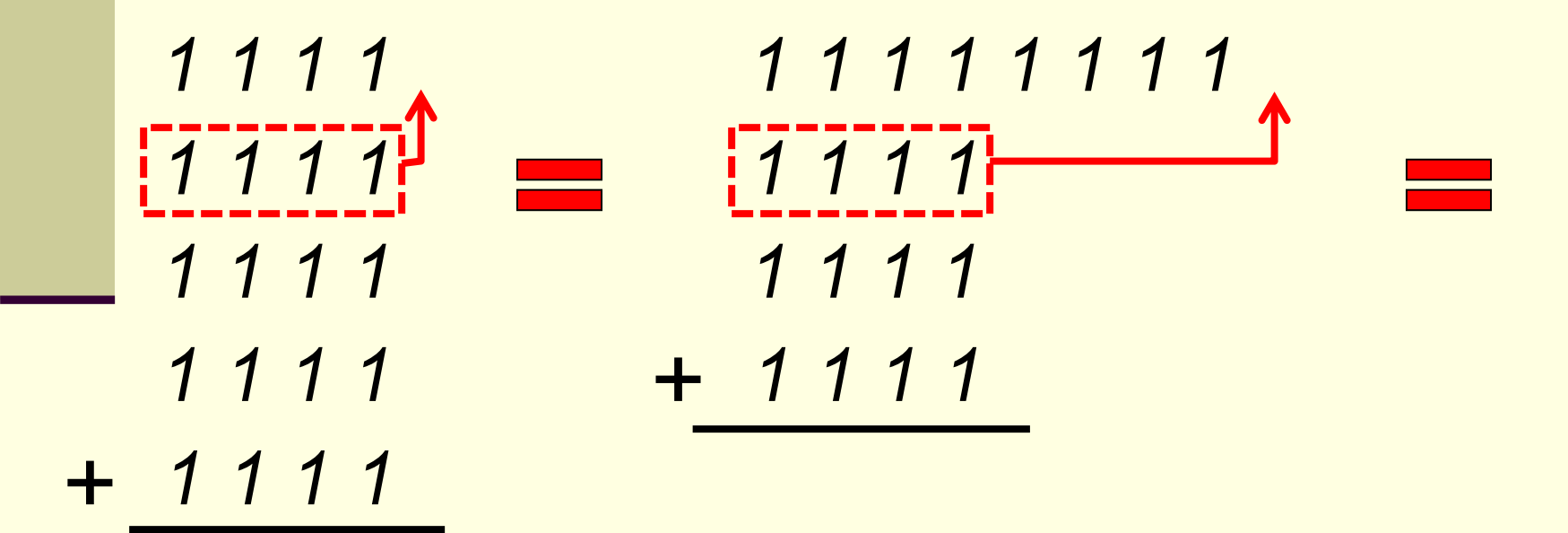

## **Basic concept**: repeatedly attach *m* 1's to the end of the 2nd string until *n* iterations have been done

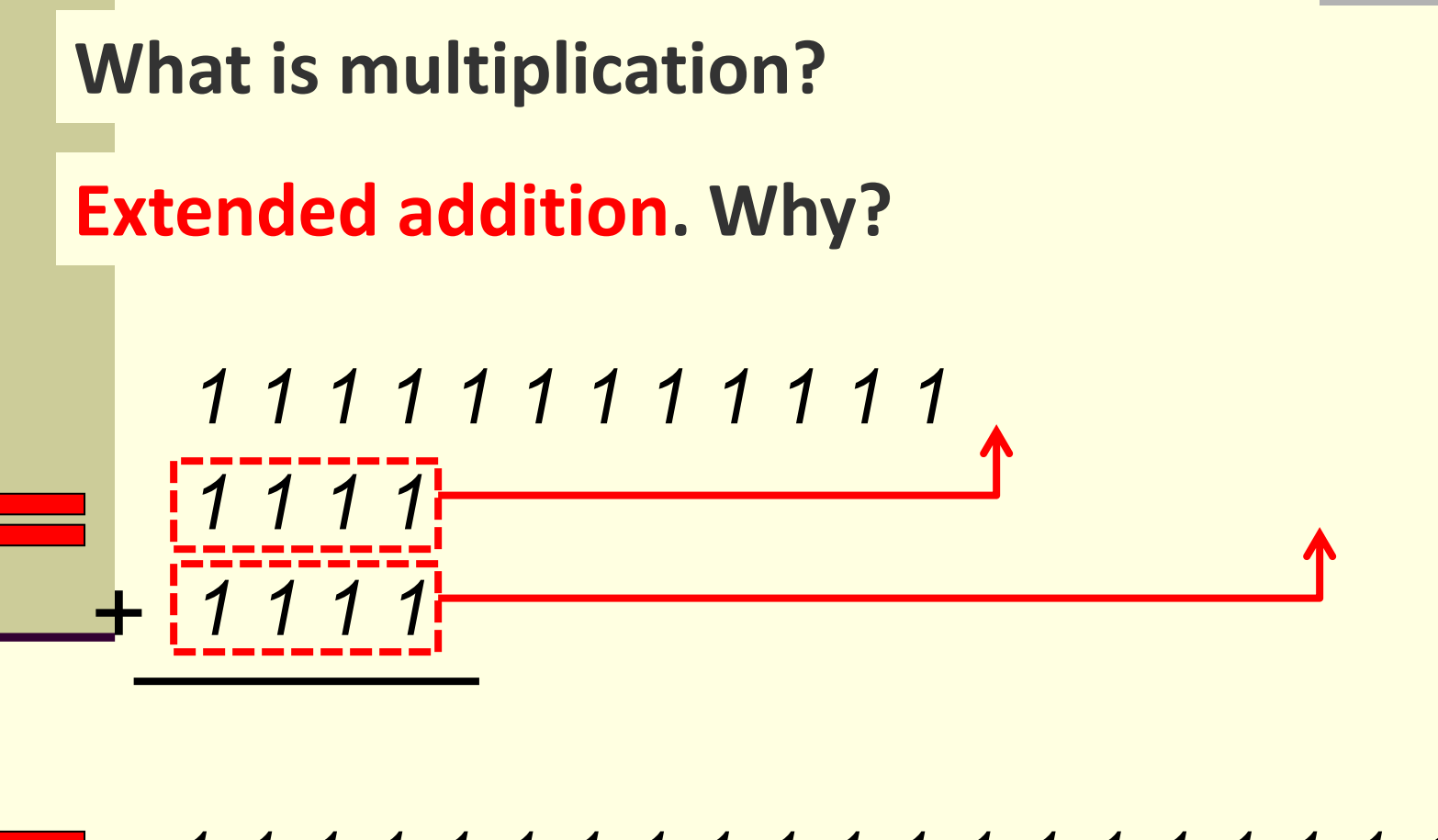

*1 1 1 1 1 1 1 1 1 1 1 1 1 1 1 1 1 1 1 1*

## **Implementation**:

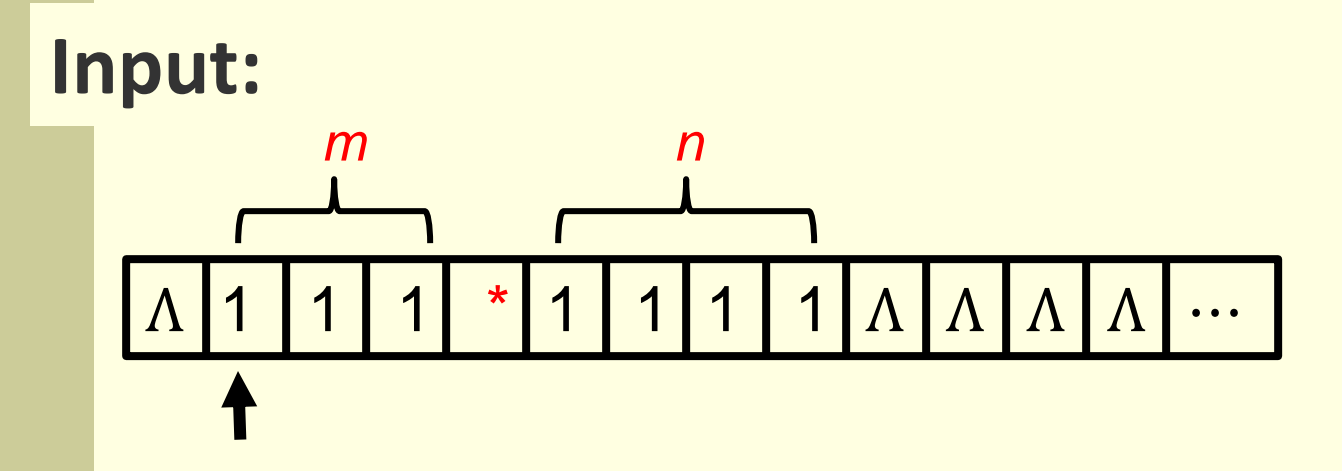

**Step 1**: move right, ignore all the 1's and  $*$ , to find the first  $\Lambda$ , convert it to  $*$  and turn left

Ʌ 1 1 1 \* 1 1 1 1 \* Ʌ Ʌ Ʌ ⋯

## **Step 2: move left, ignore all the 1's, until a \* is** found, then turn right

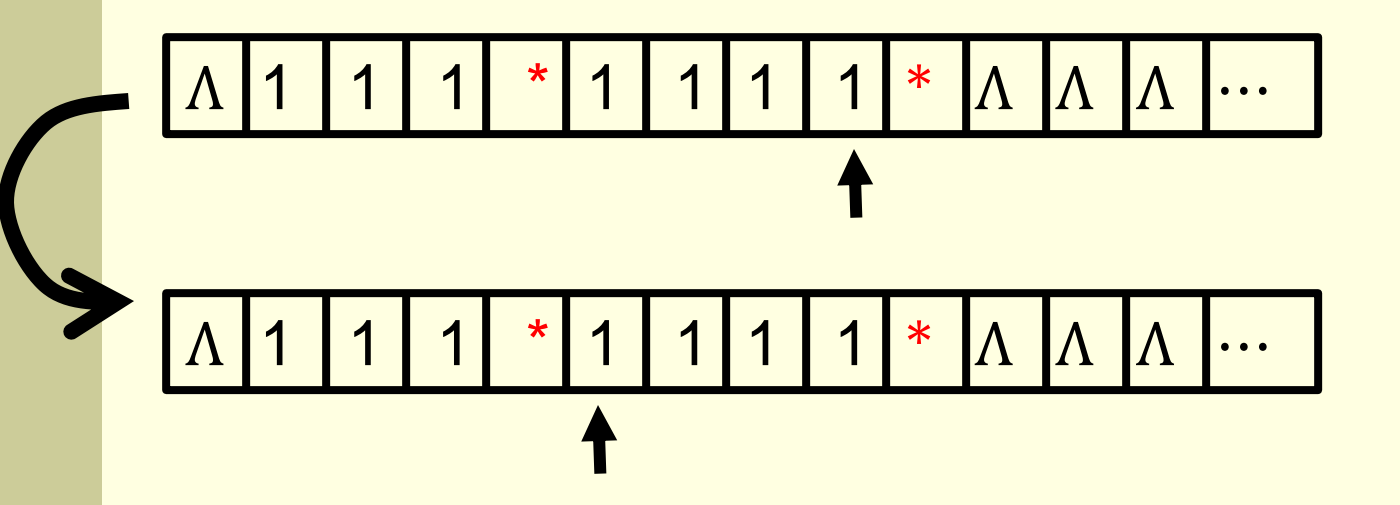

The portion of the TM for step 1 and step 2:

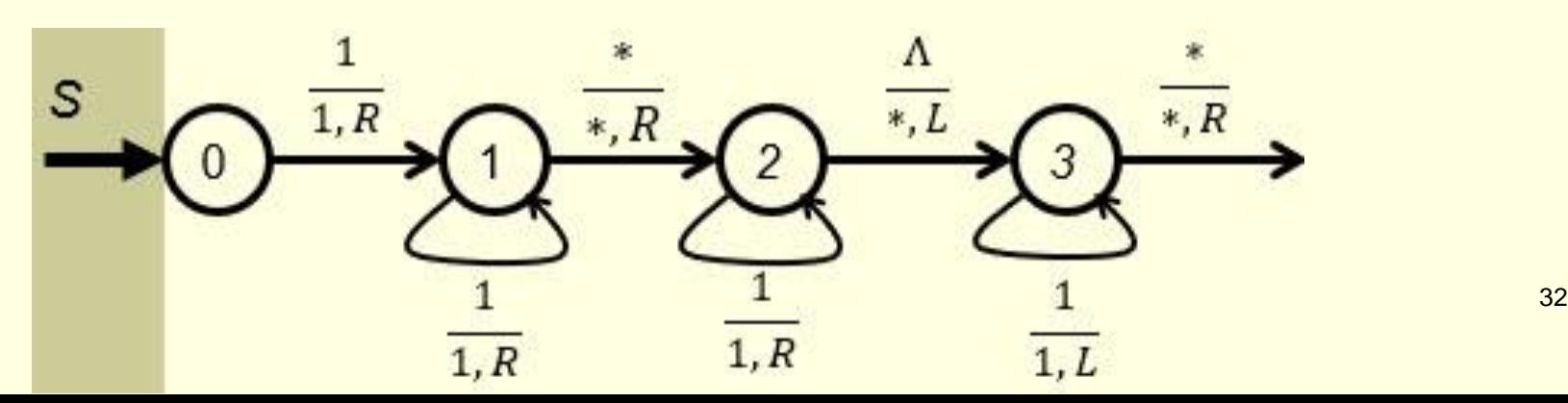

Step 3: move right, mark the first 1 reached with! . an 'X' and turn left. If no '1' found but '\*' is reached, convert it to ' $\Lambda'$ , move one unit to the right and stop.

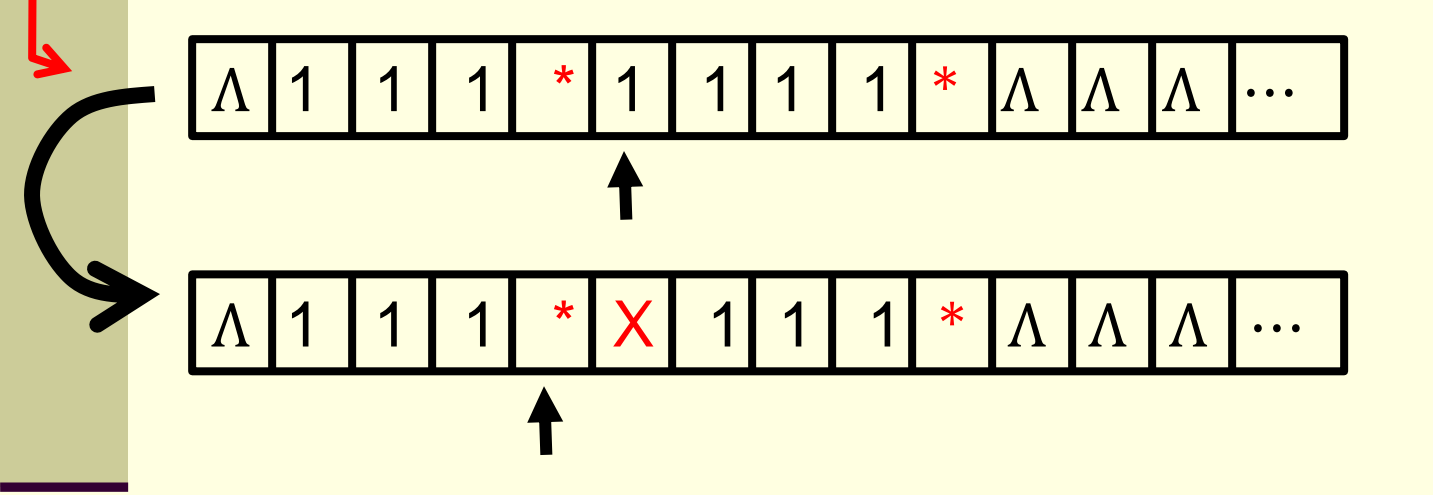

**Step 3: move right, mark the first 1 reached with** an 'X' and turn left. If no '1' found but '\*' is reached, convert it to ' $\Lambda'$ , move one unit to the right and stop.

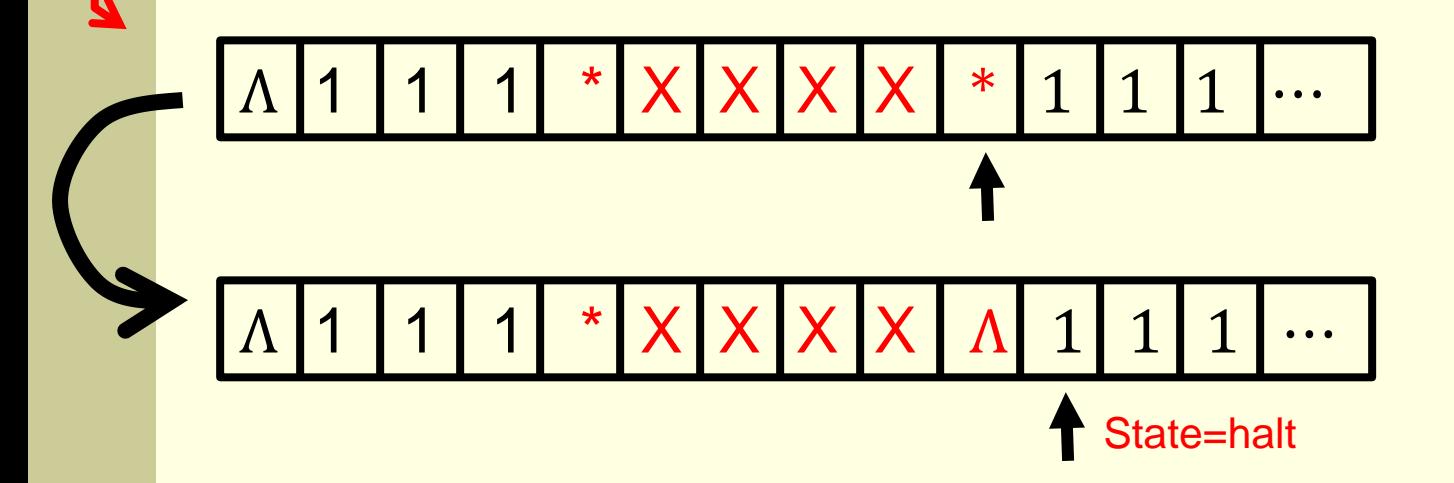

#### The TM will look like as follows :

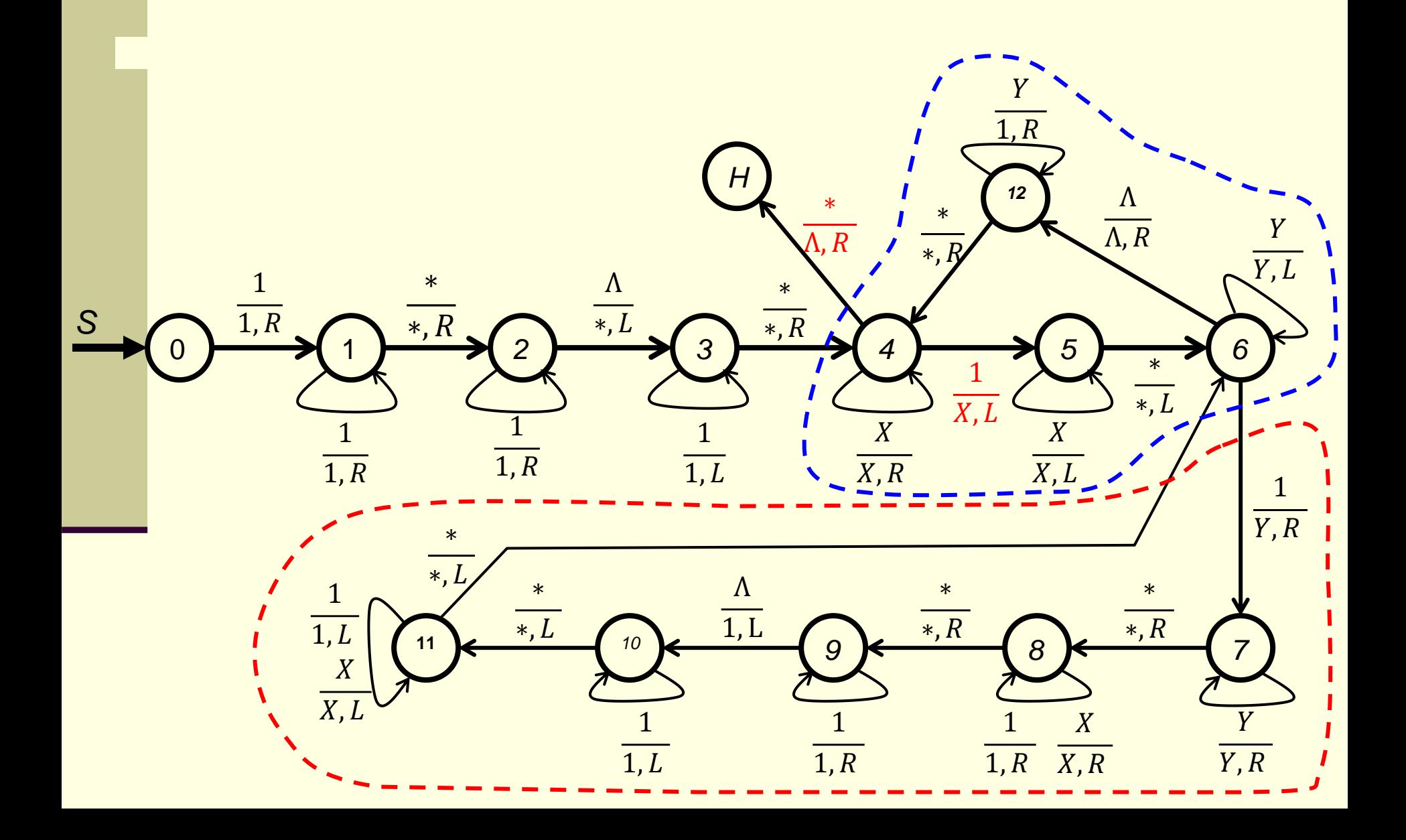

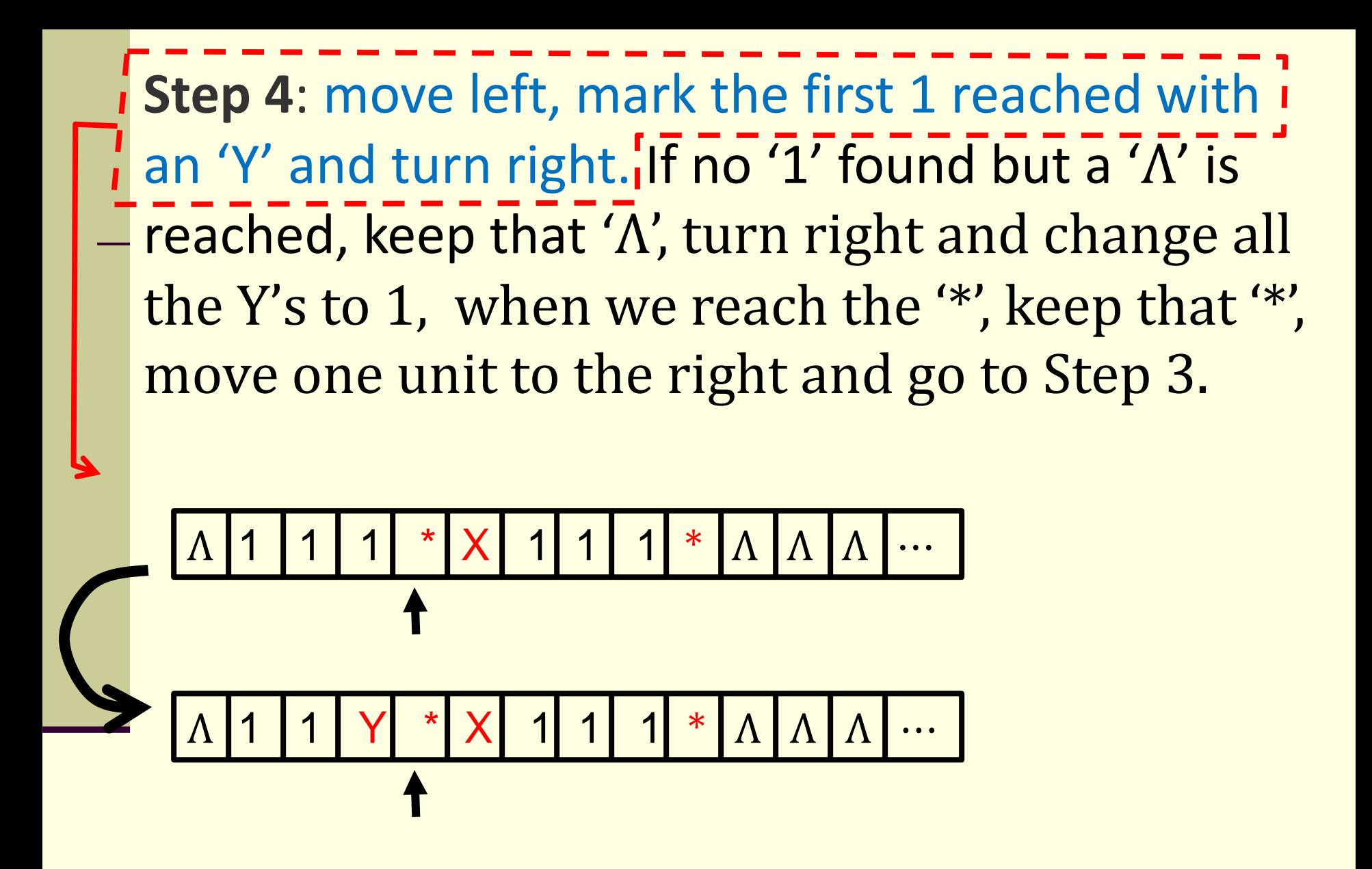

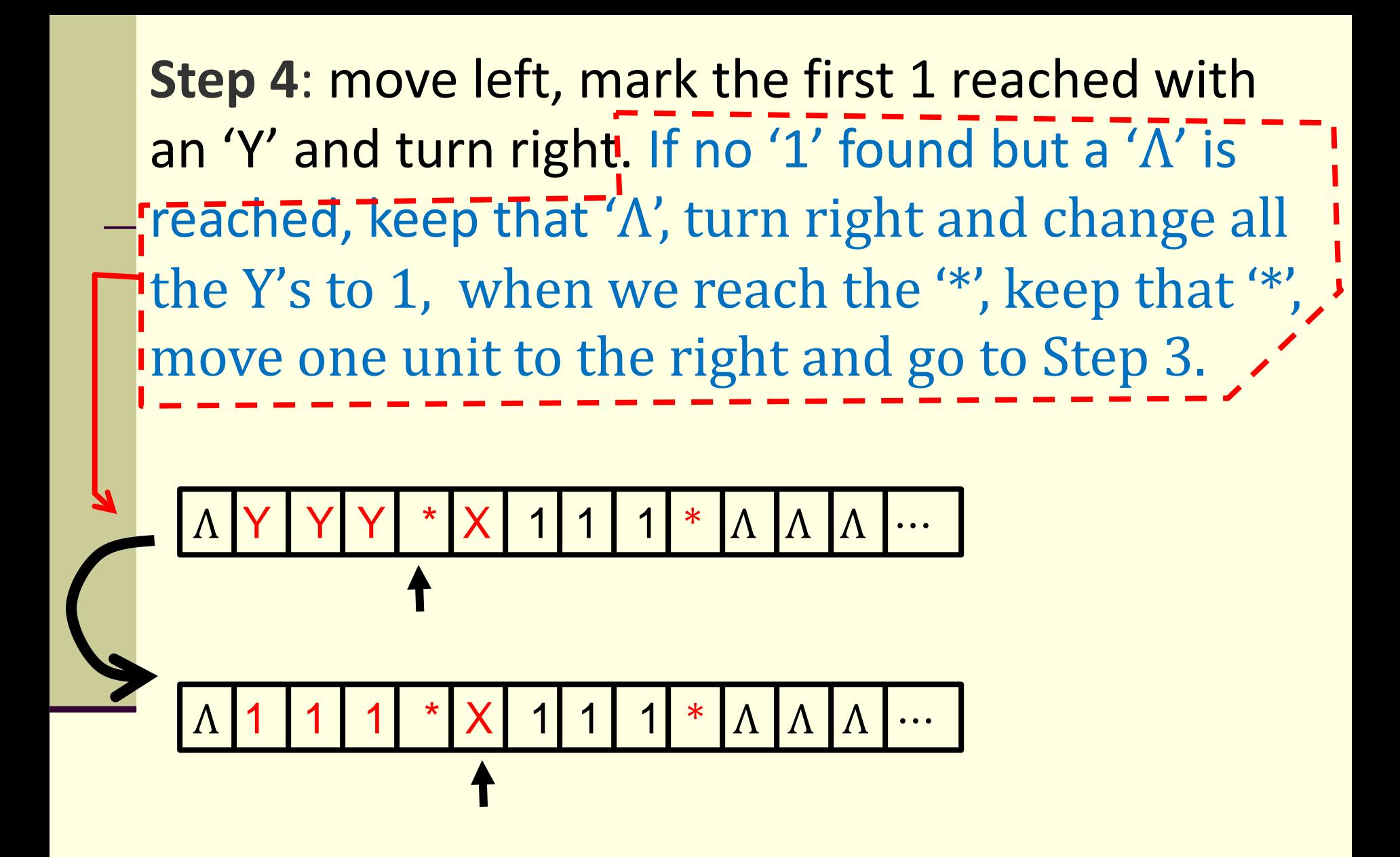

#### The TM will look like as follows :

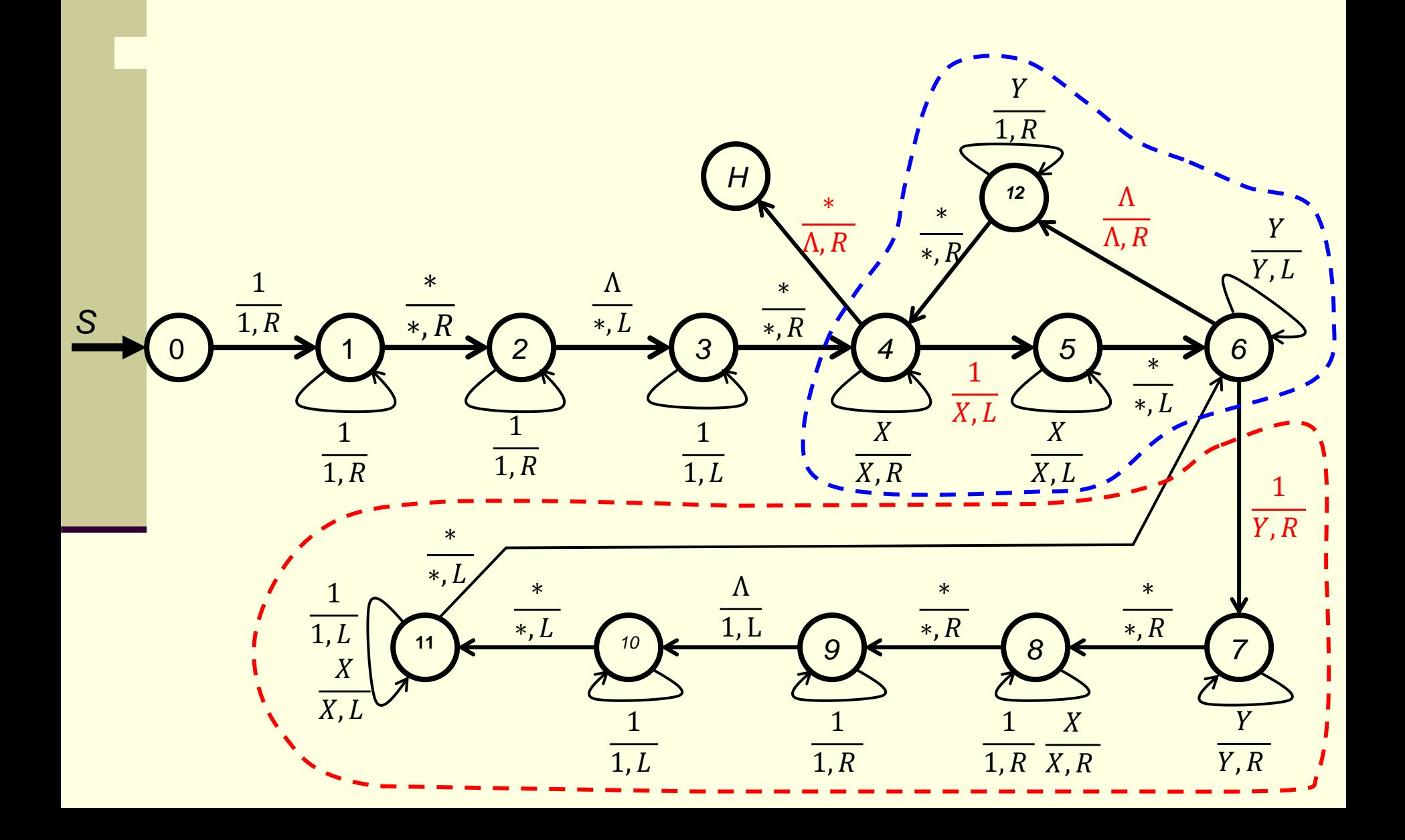

**Step 5.1**: move right, ignore all the Y's, the first '\*' , all the X's, all the 1's, the second '\*', all the 1's  $\Box$  until we reach a ' $\Lambda$ '. Convert that  $\Lambda$  to a 1 and then turn left.

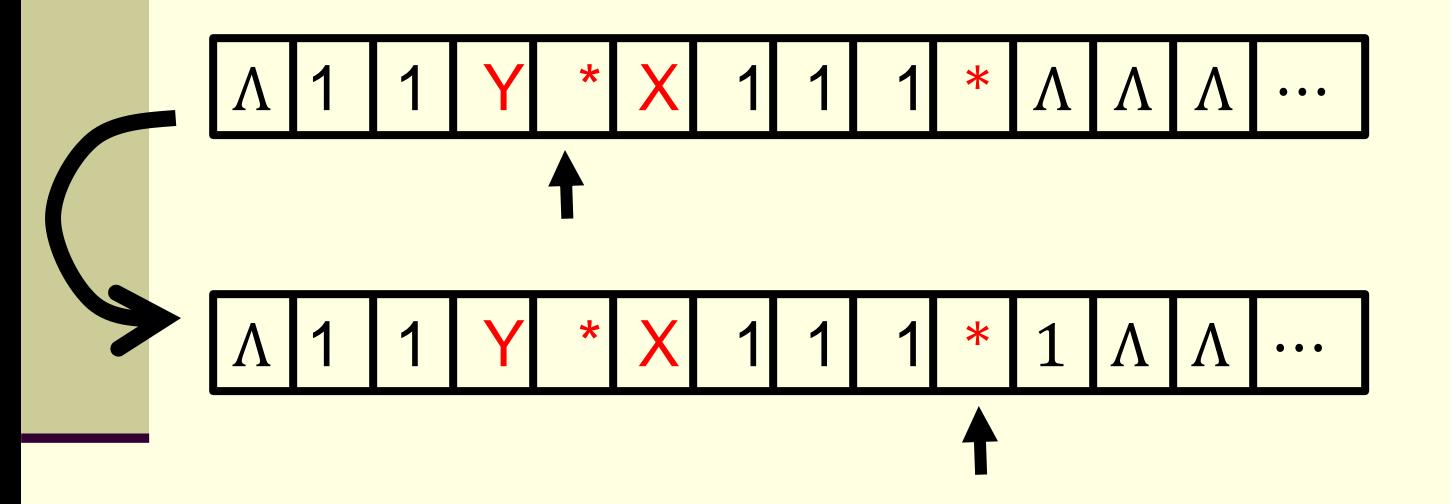

**Step 5.2:** Move left, ignore the first '\*', all the 1's, all the X's, until the second '\*' is reached. Keep that '\*' and move one unit to the left and go to Step 4.

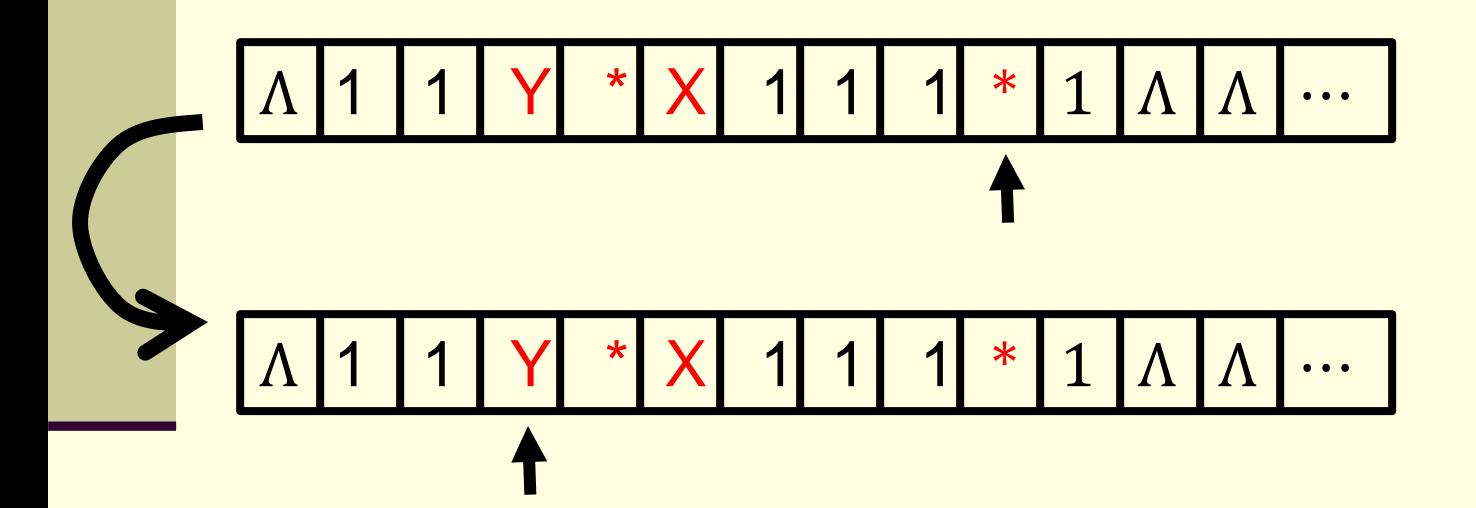

*From slide 33*

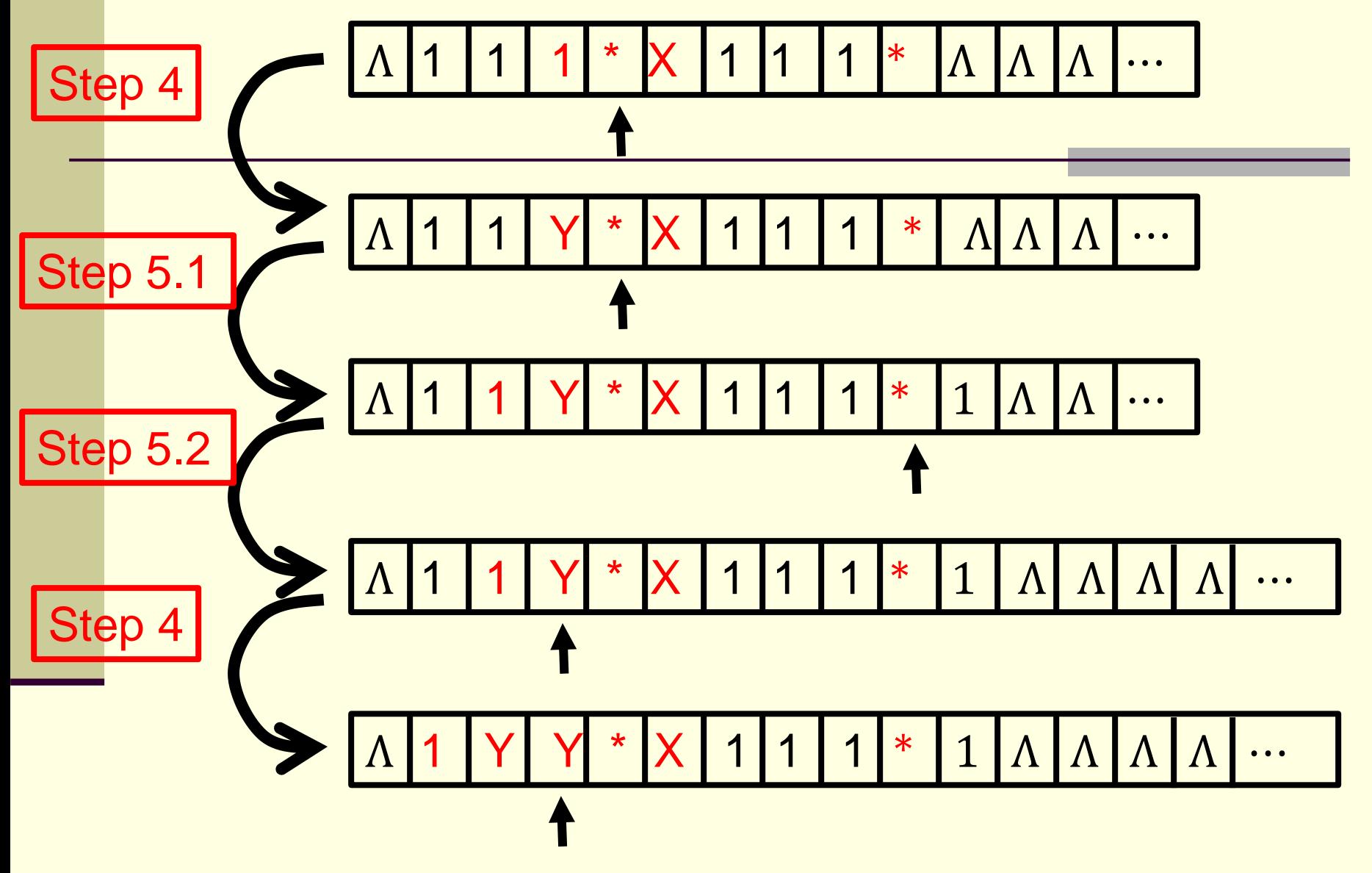

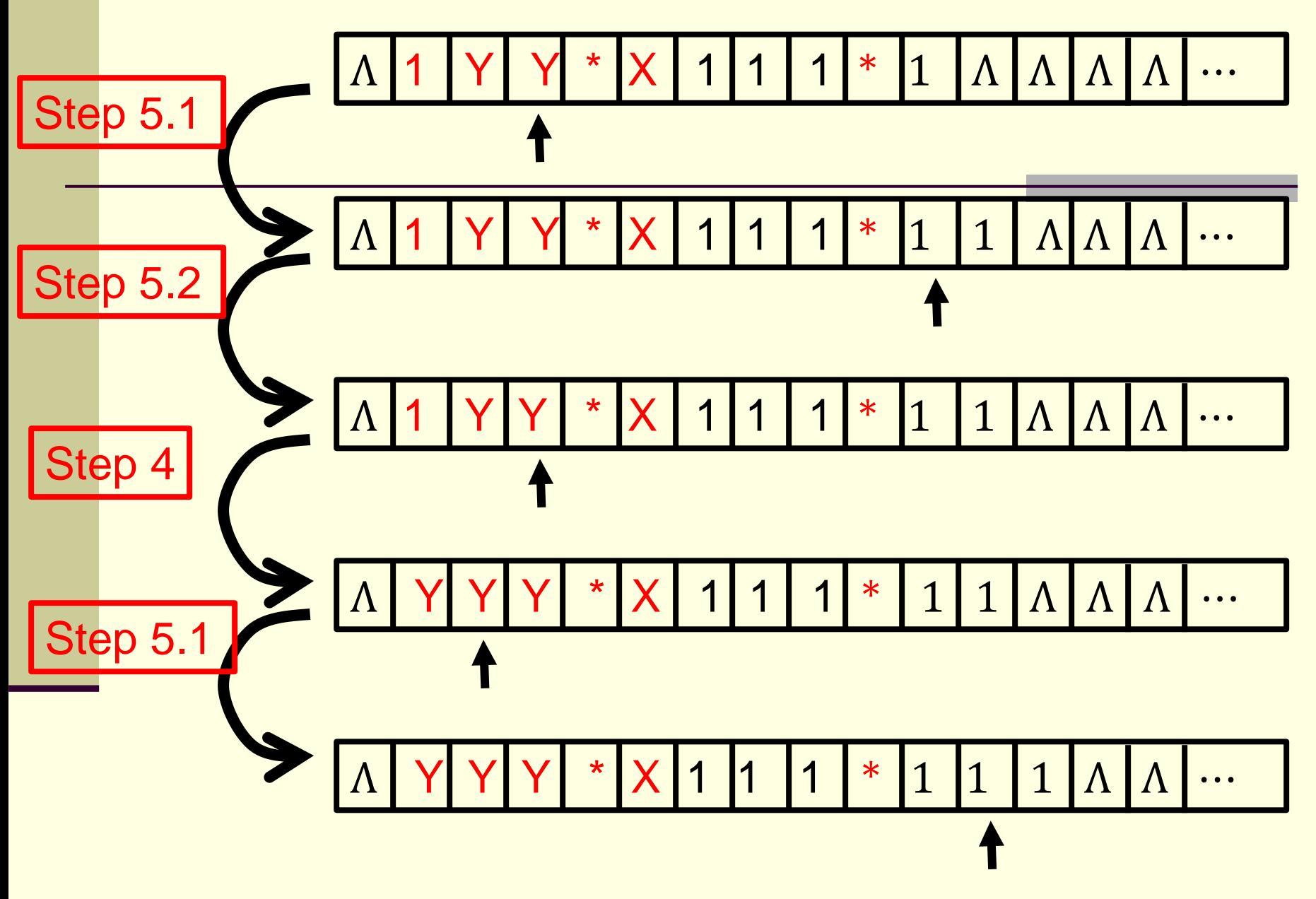

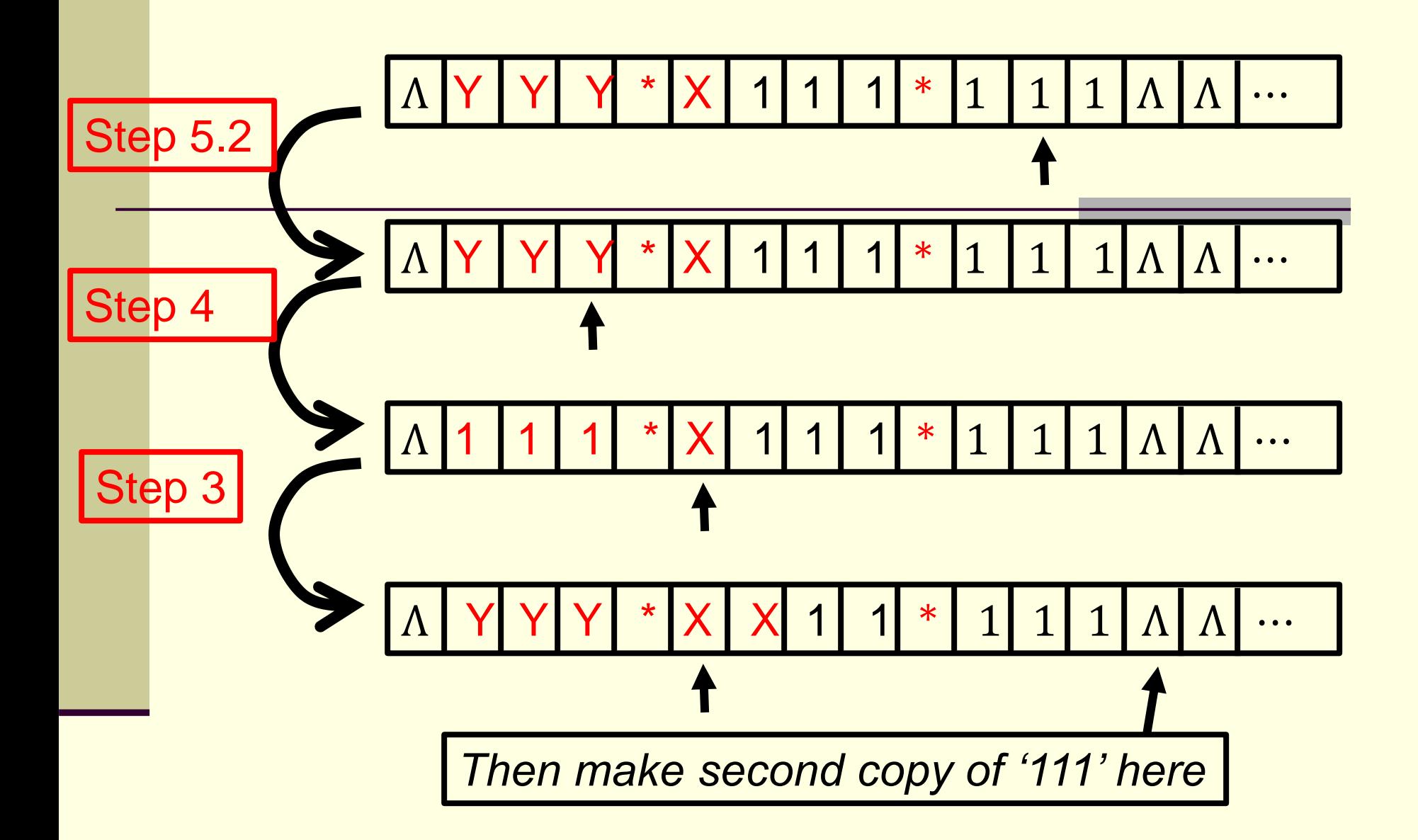

#### The TM will look like as follows :

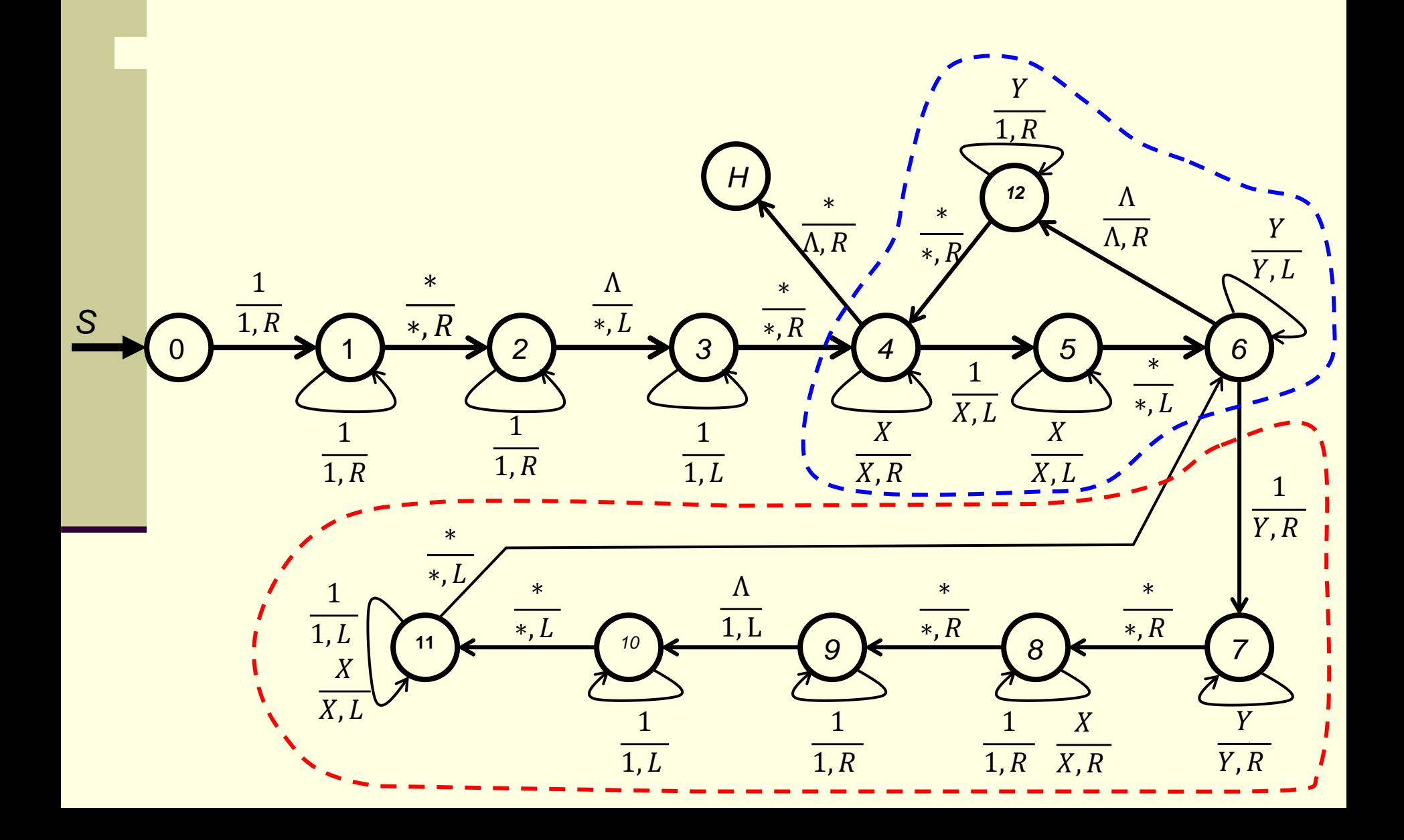

## **Question:**

Can the above TM be modified to do multiplication of three numbers, four numbers, …, n numbers in unary form directly?

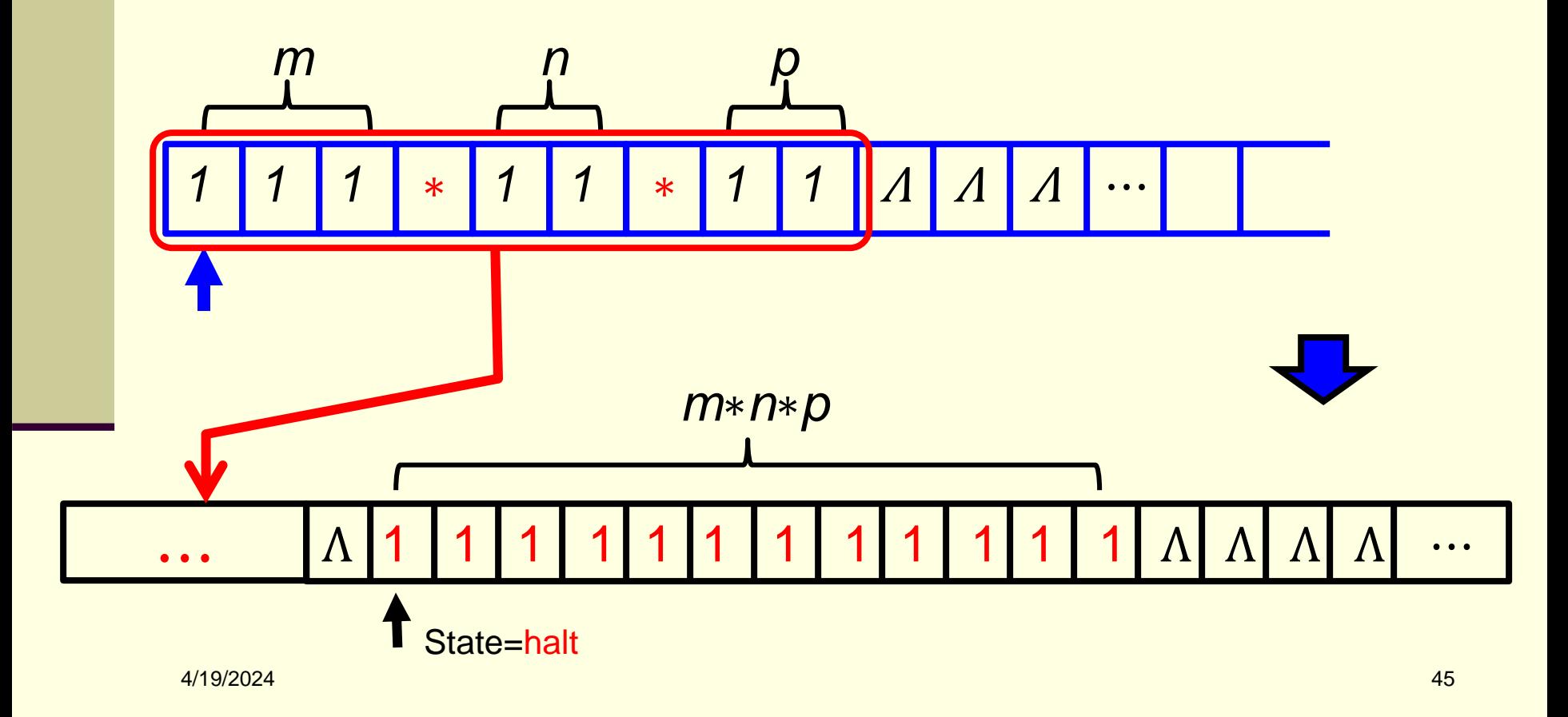

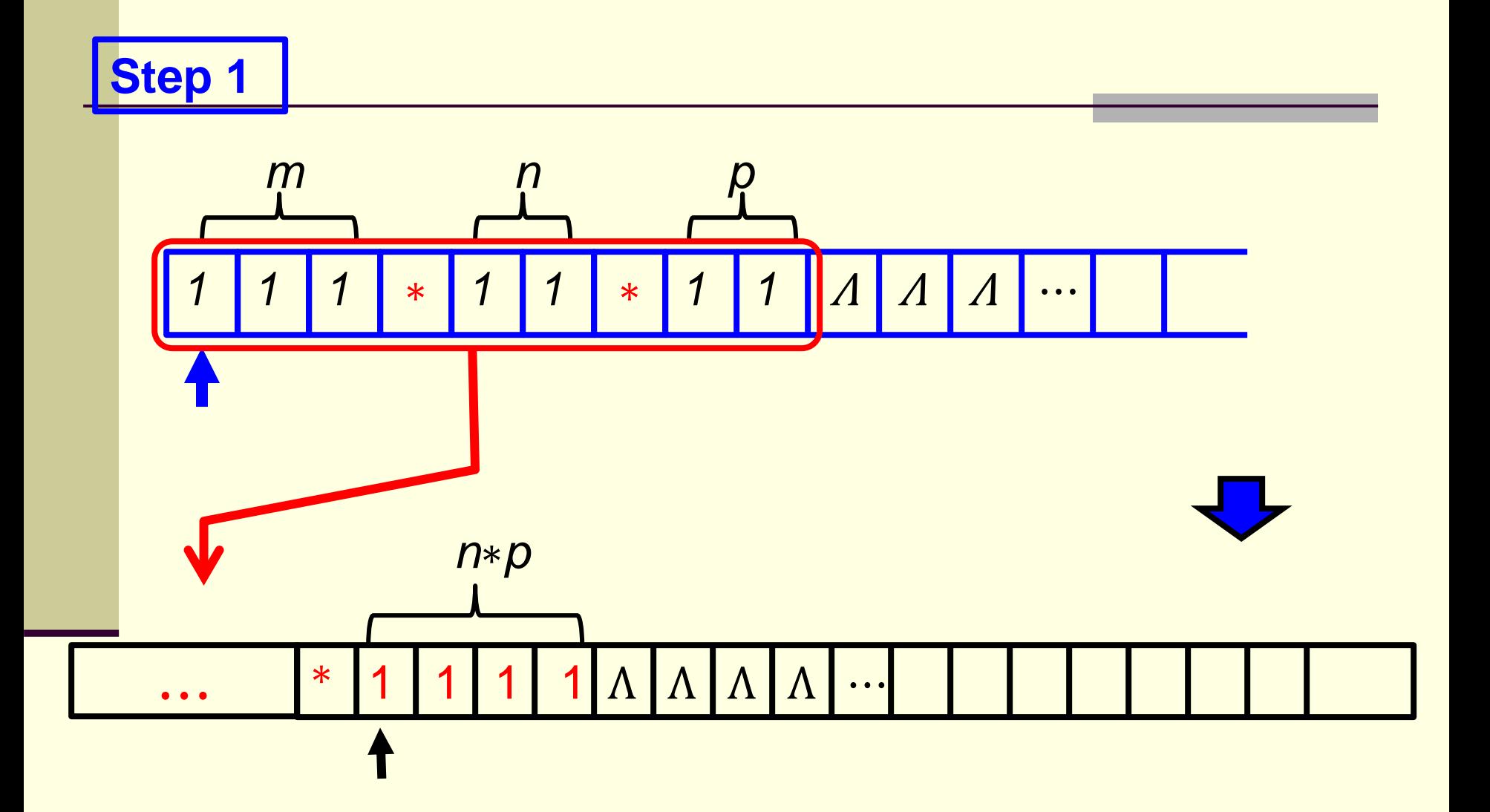

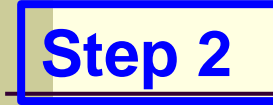

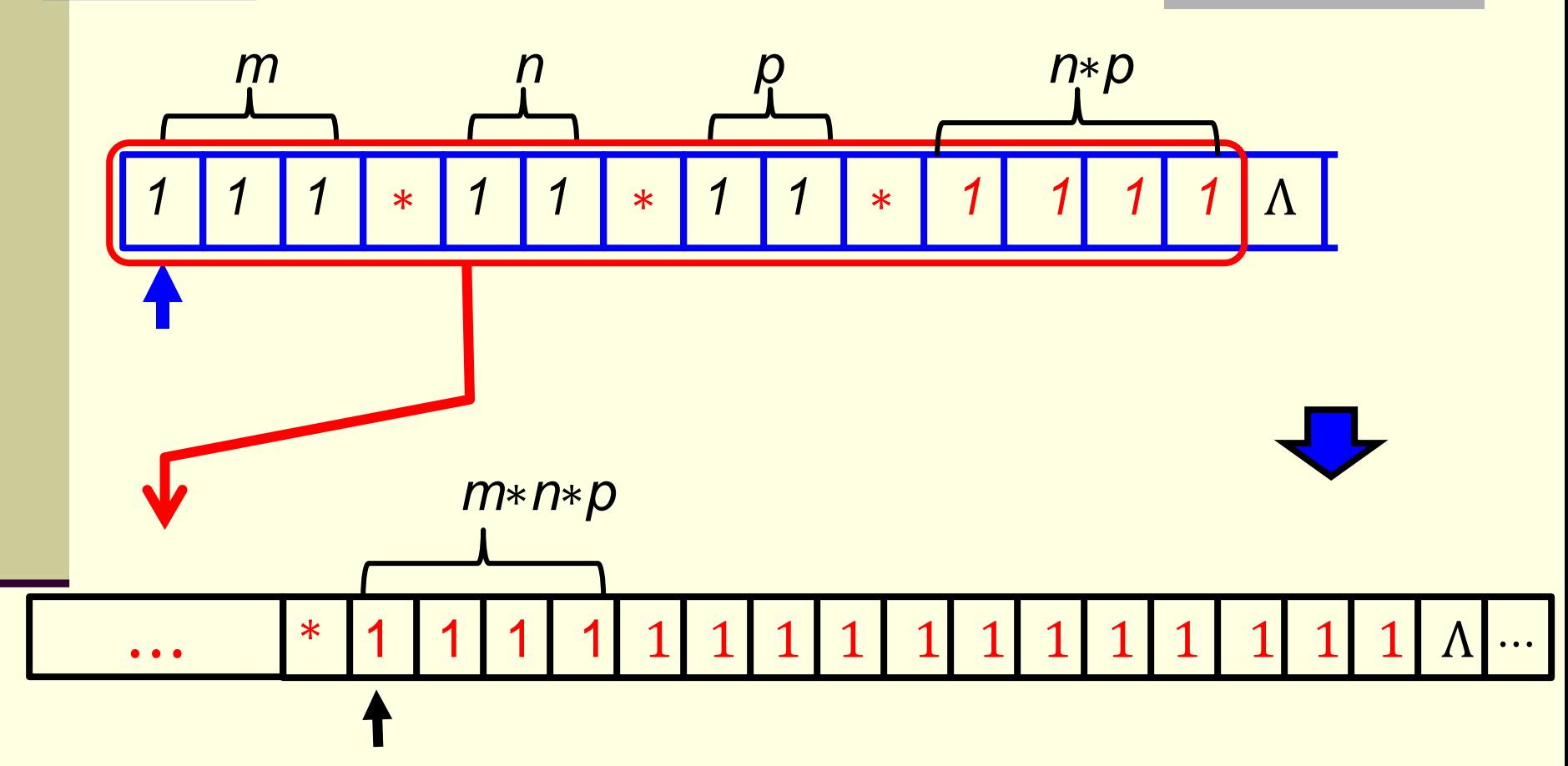

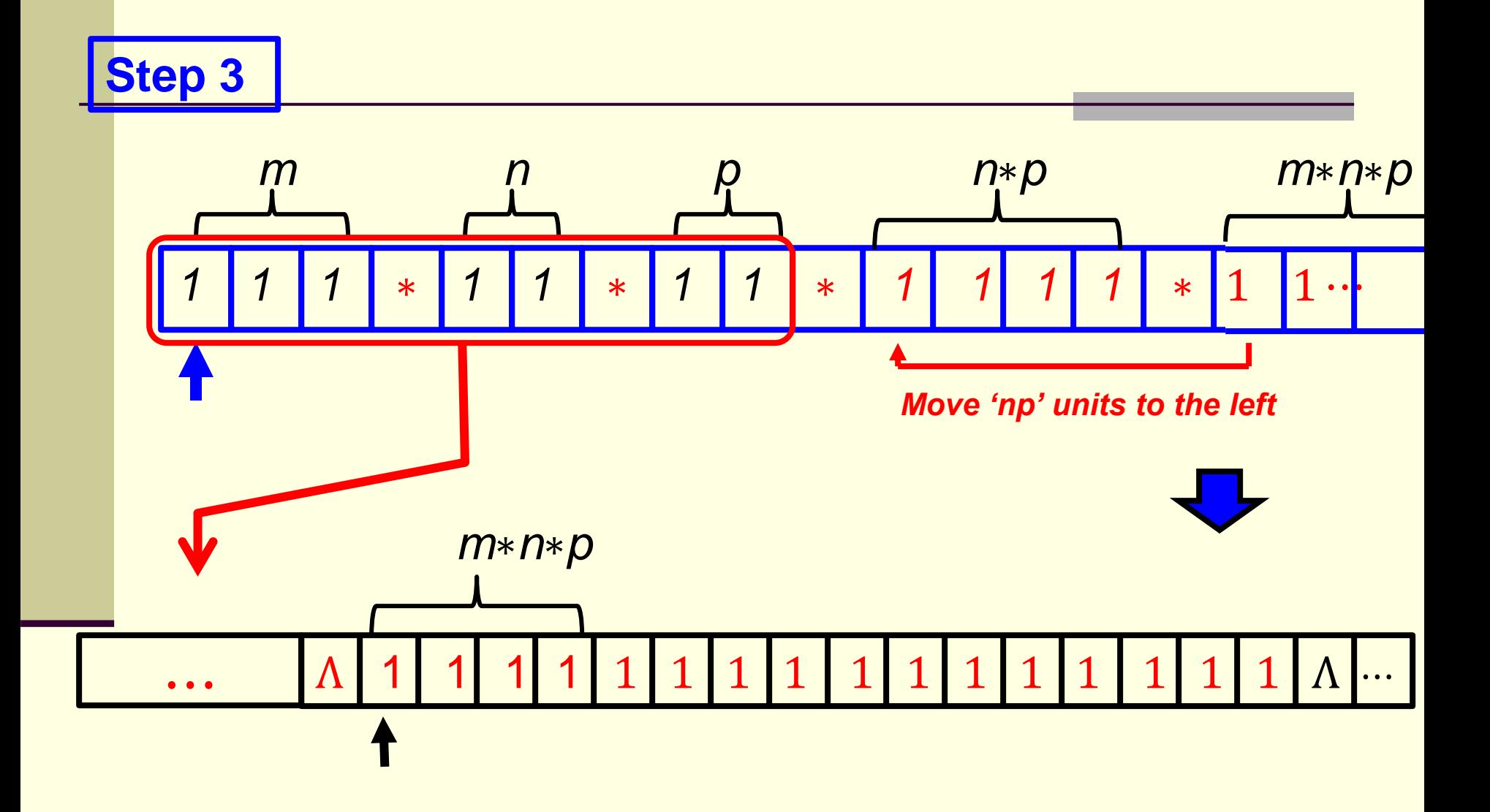

# TM for the **division function** for the unary number system

Develop a TM for the division of two unary numbers m and n such that  $f(m/n) = q + r$  where q is the quotient and r is the remainder.

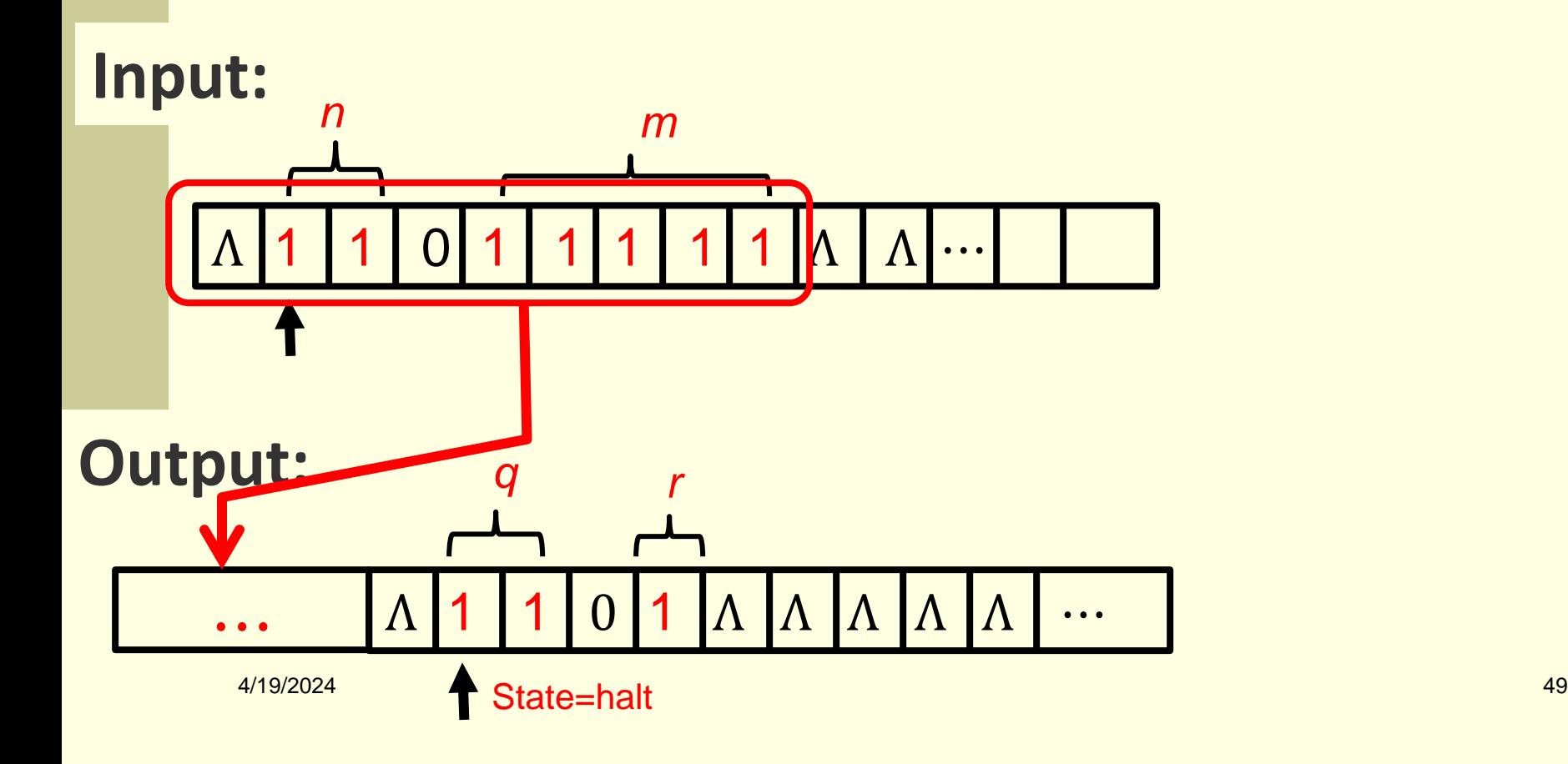

**Basic concept**: divide the unary representation of *m* into subgroups of length *n*; the number of subgroups is the quotient and the excess part is the remainder.

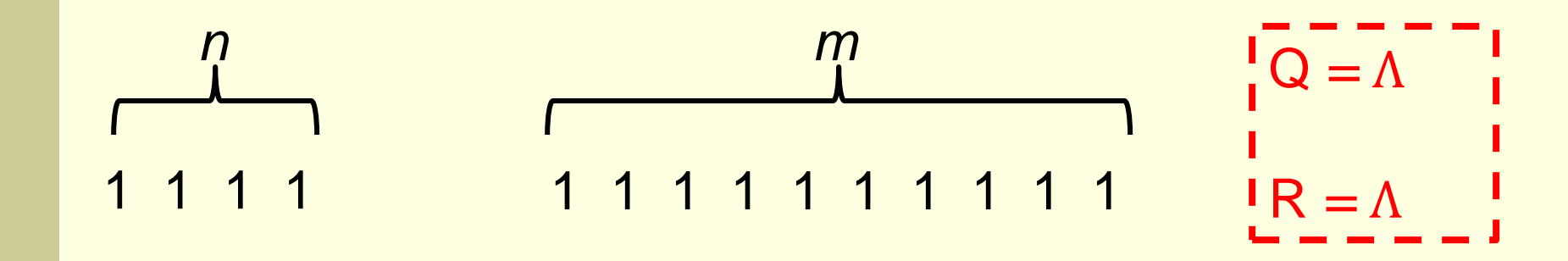

 $\sim$  19/2024  $\sim$  19/2024  $\sim$  19/2024  $\sim$  19/2024  $\sim$  19/2024  $\sim$  19/2024  $\sim$  19/2024  $\sim$  19/2024  $\sim$  19/2024  $\sim$  19/2024  $\sim$  19/2024  $\sim$  19/2024  $\sim$  19/2024  $\sim$  19/2024  $\sim$  19/2024  $\sim$  19/2024  $\sim$  19/2024

#### If *n< (current) m* do

- **create a subgroup of length** *n*
- add 1 to Q
- **erase this subgroup from** *m*

Otherwise, set the current *m* to be R

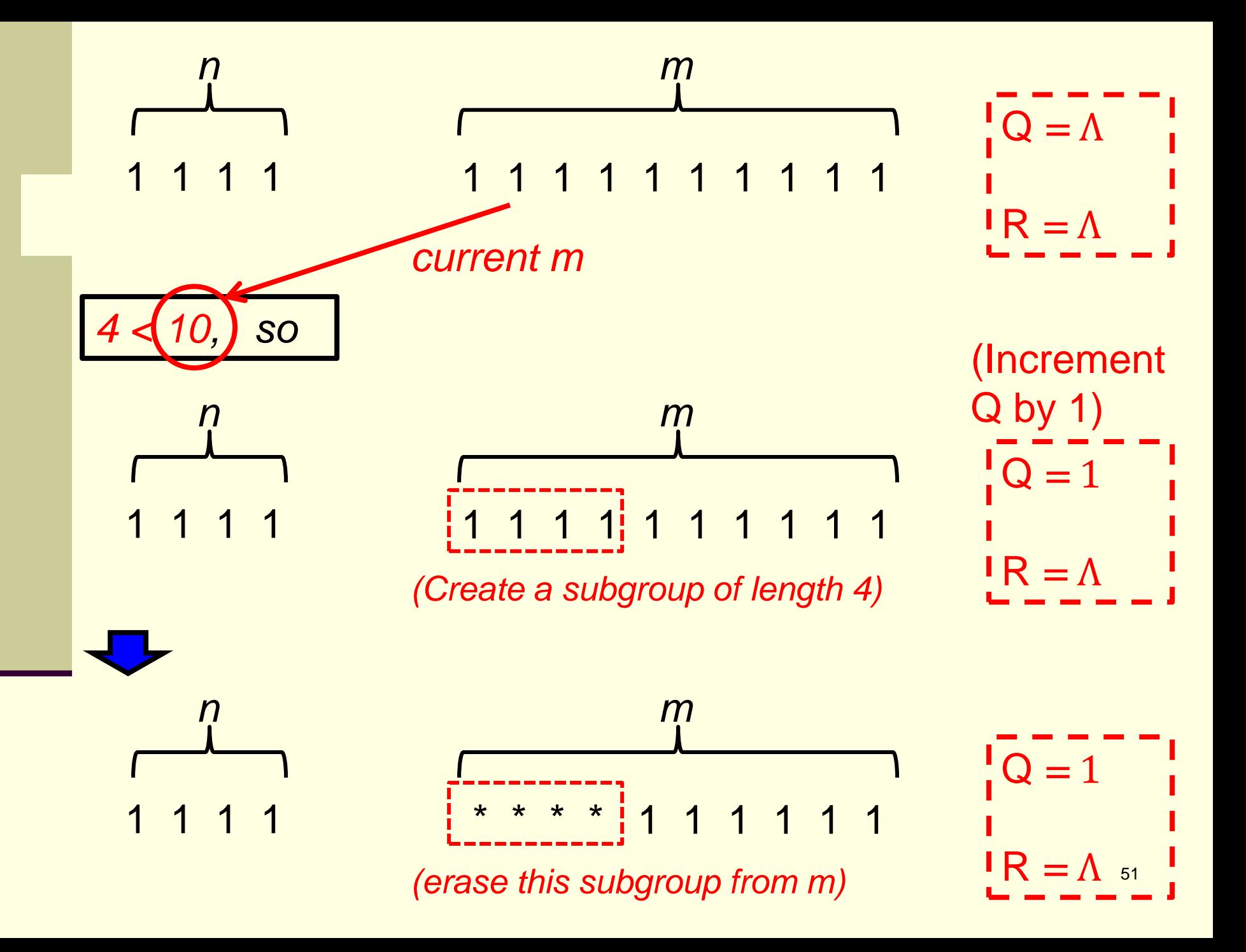

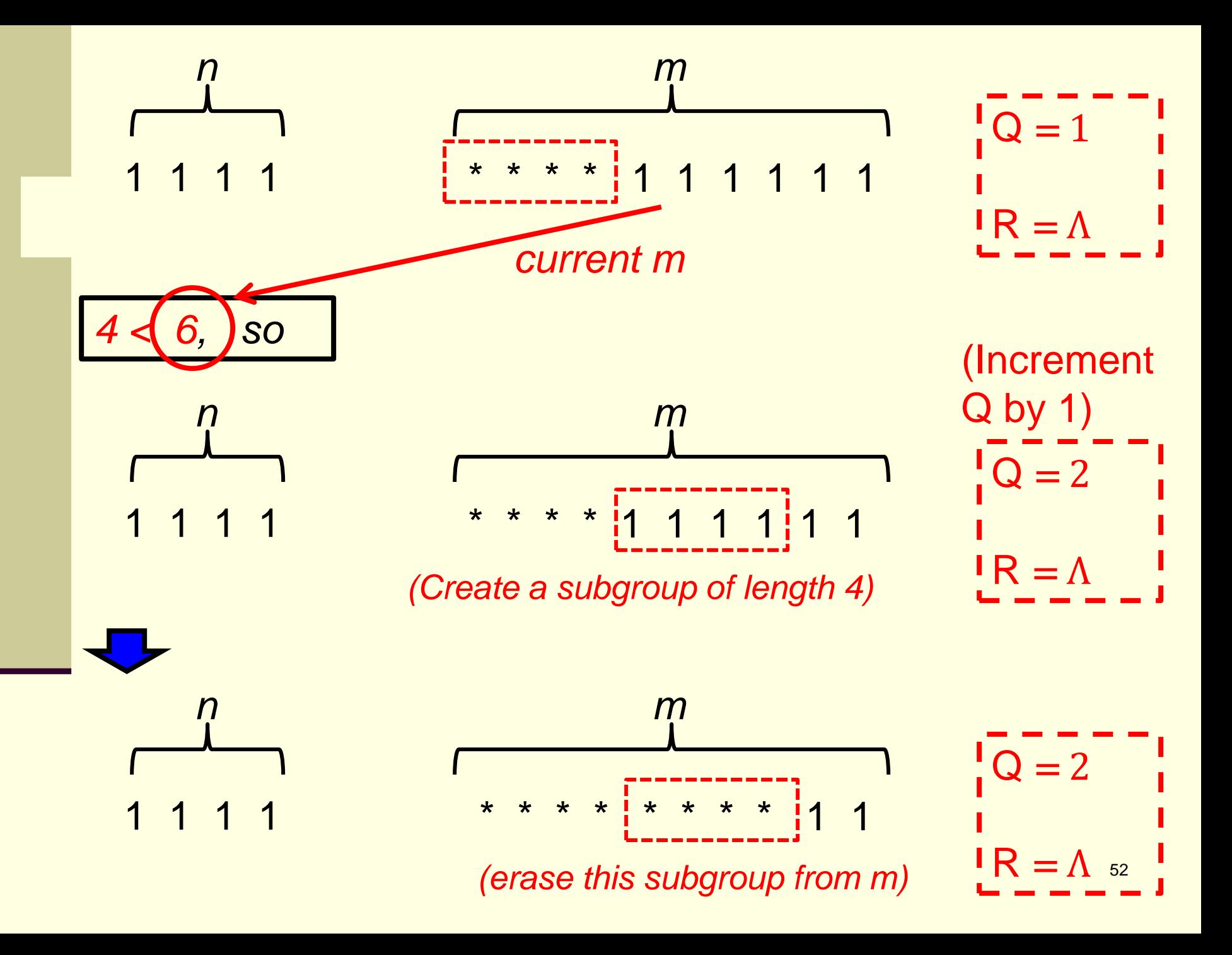

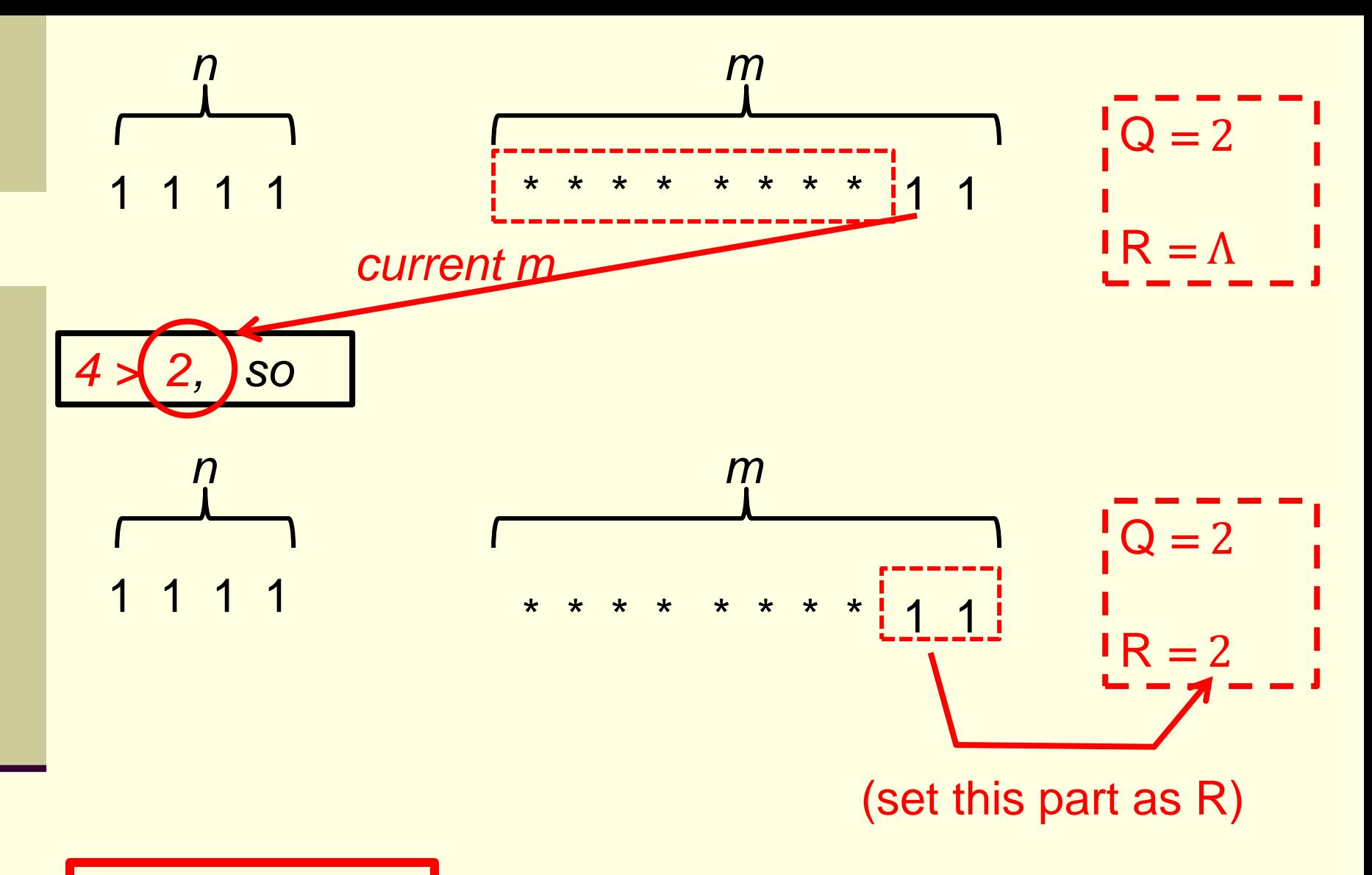

**And then stop**

## **Implementation**:

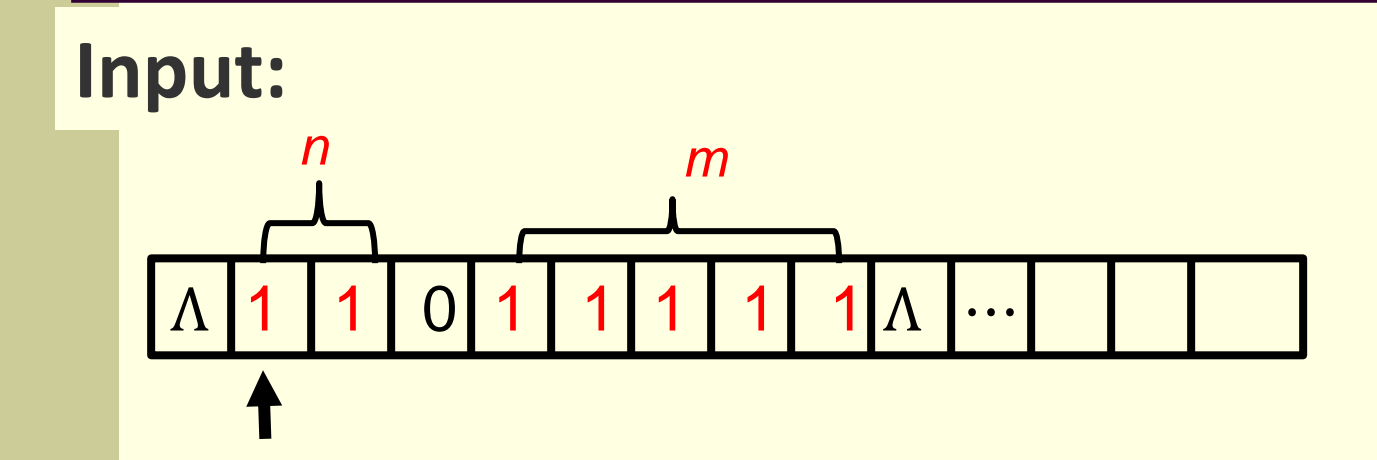

**Step 1.1:** move right, ignore all the 1's and 0, to find the first  $\Lambda$ , convert it to Q and turn left

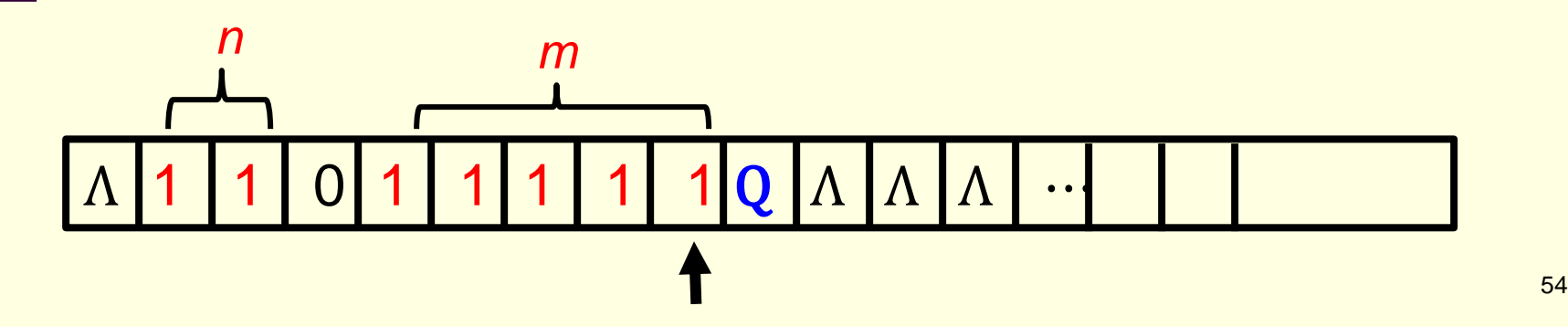

### **Step 1.2: move left, ignore all the 1's, X's and 0** until a  $\Lambda$  is found, then turn right

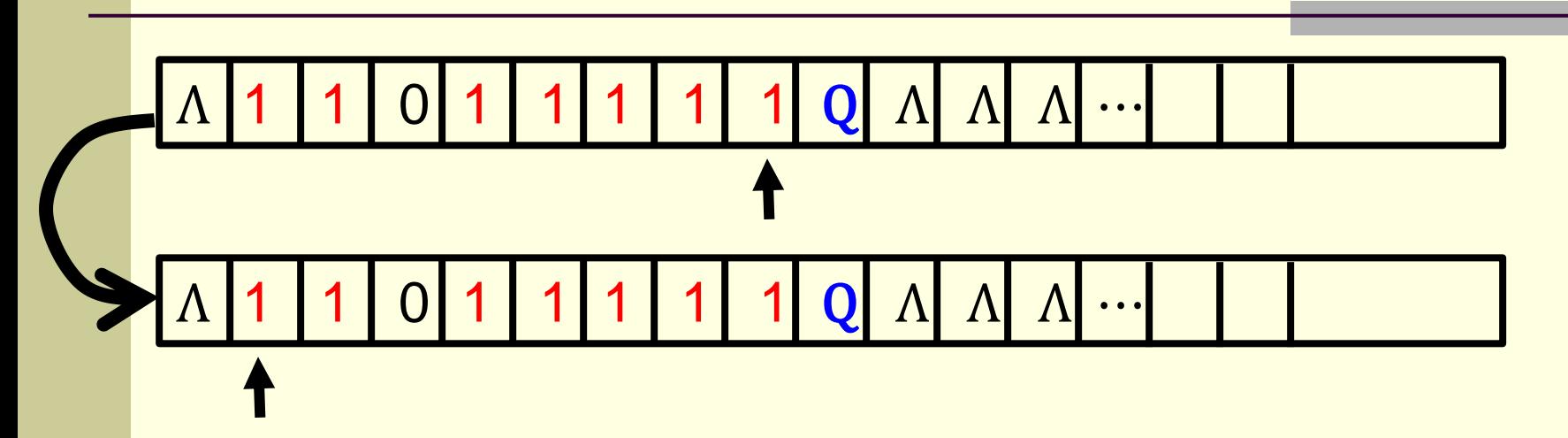

The portion of the TM for Step 1.1 and Step 1.2:

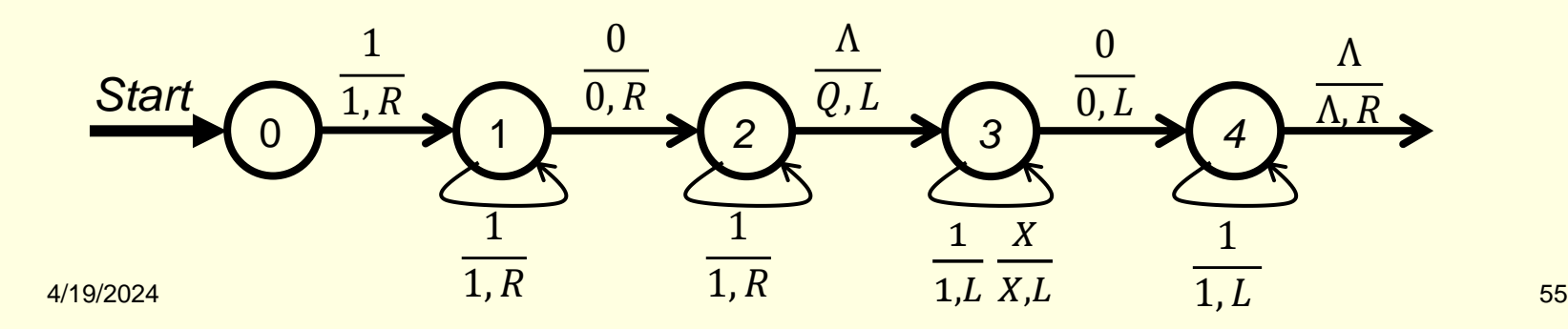

## **Step 2** (test if n > (current) m) Repeat the following process: mark a 1 in n with a B then mark an available 1 in m with an A.

If all the available 1's in m are marked before all the 1's in n are marked (i.e.,  $n$  > (current) m), then go to Step 4 (to format an output and then stop).

Otherwise (i.e.,  $n \leq$  (current) m), go to Step 3.

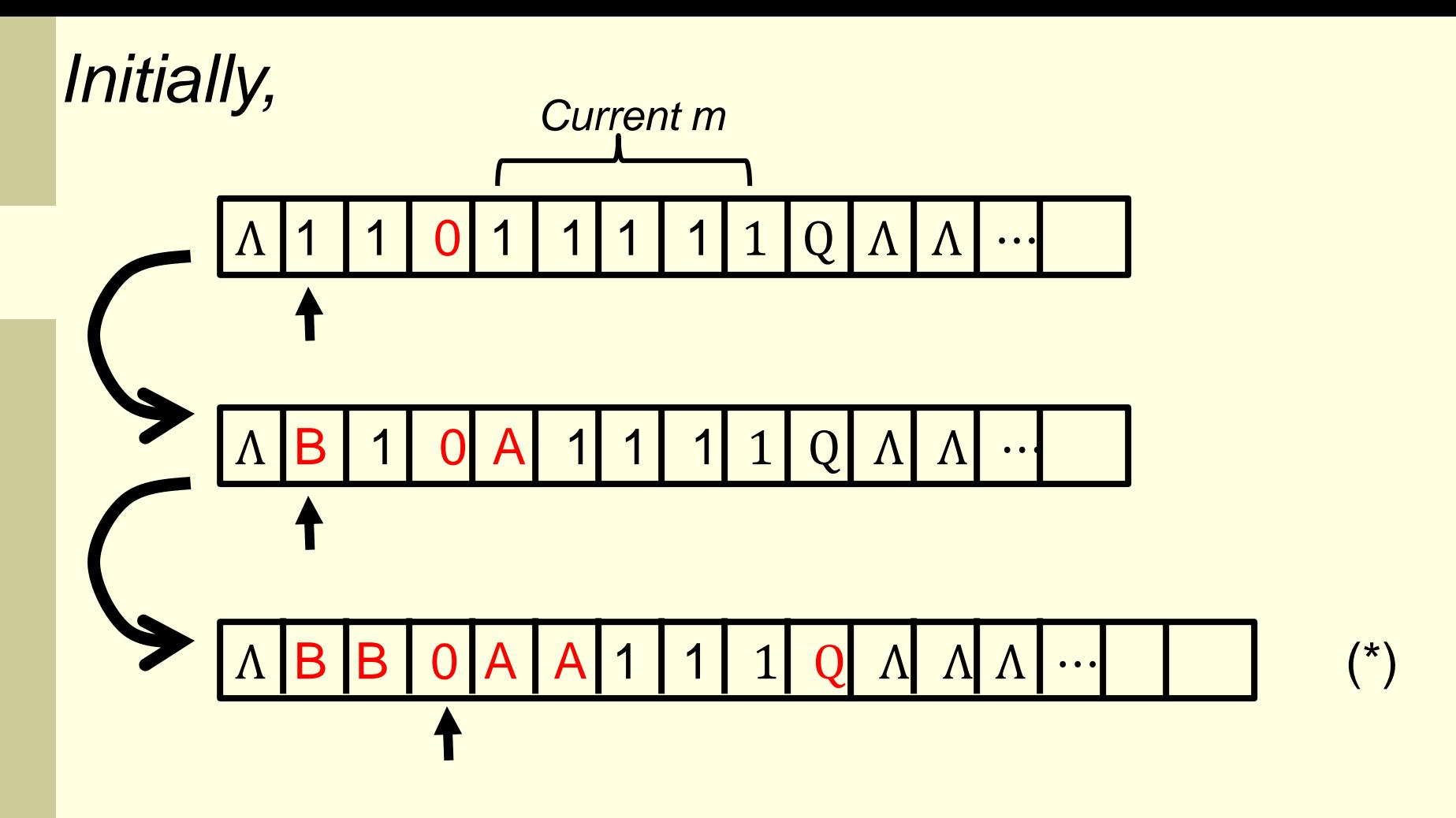

*No more 1's in n to mark, but there are still some unmarked 1's in m (i.e., n <= current m), so go to Step 3*

## *After a while,*

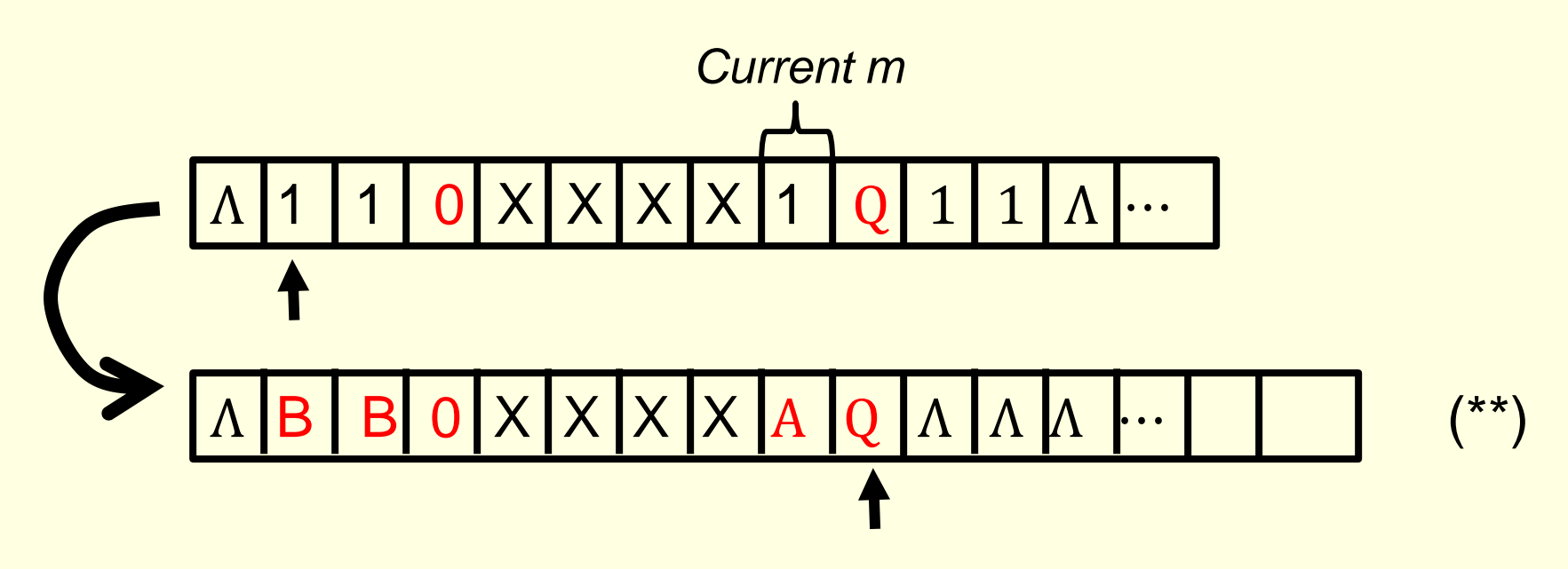

*No available 1 in current m to mark/match for the 1 just marked in n (i.e., n > (current) m), so go to Step 4.*

## The portion of the TM for Step 1 and Step 2 is as follows :

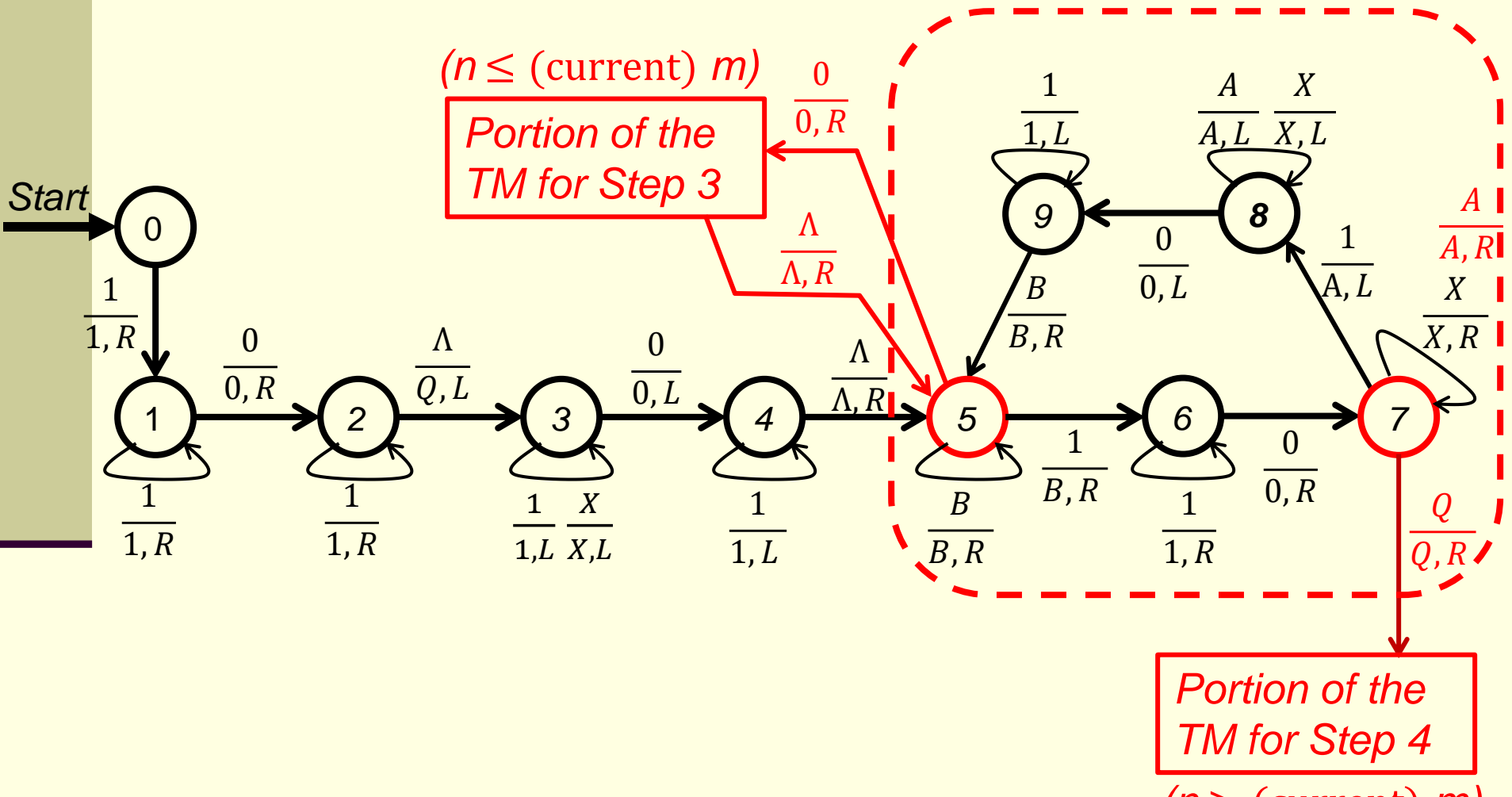

*(n* > (current) *m)*

**Step 3**: This step marks n 1's of m with X's (so the next 'current m' has n less available 1's than the current 'current m') and adds 1 to the quotient and then go to Step 2 (to perform the next  $(n > (current) m)$  test).

*From* **(\*)** *in Step 2 :*

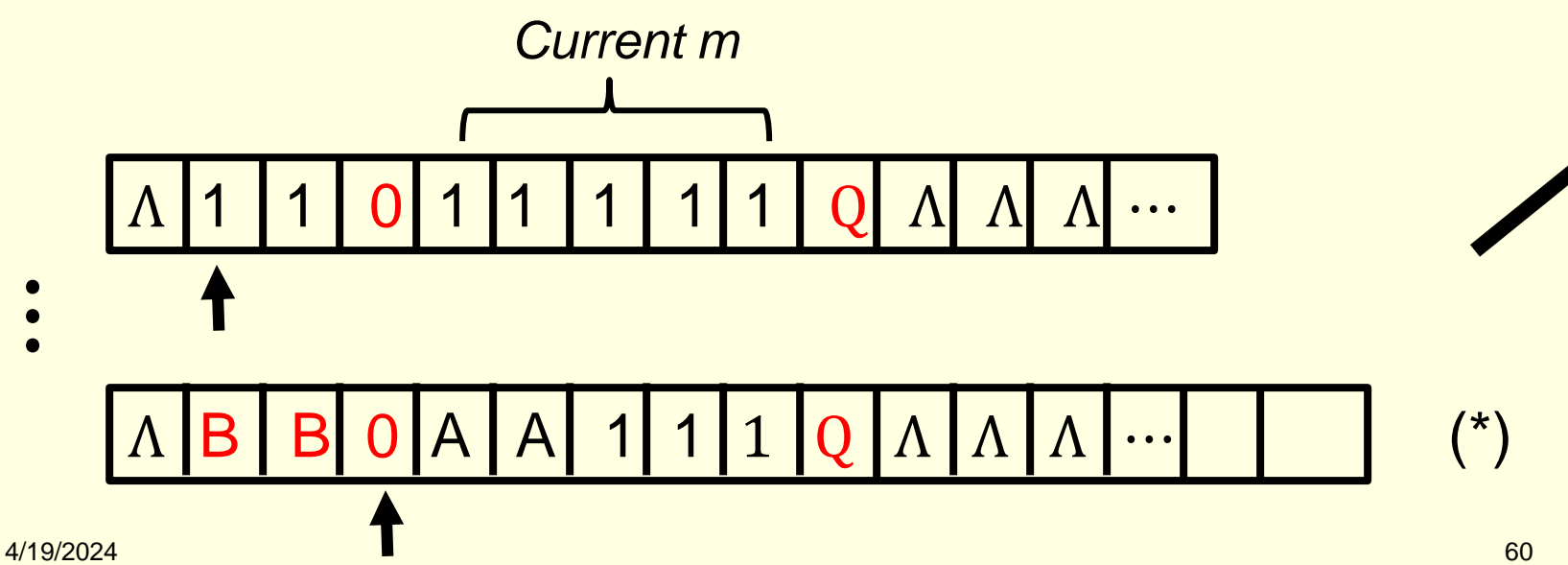

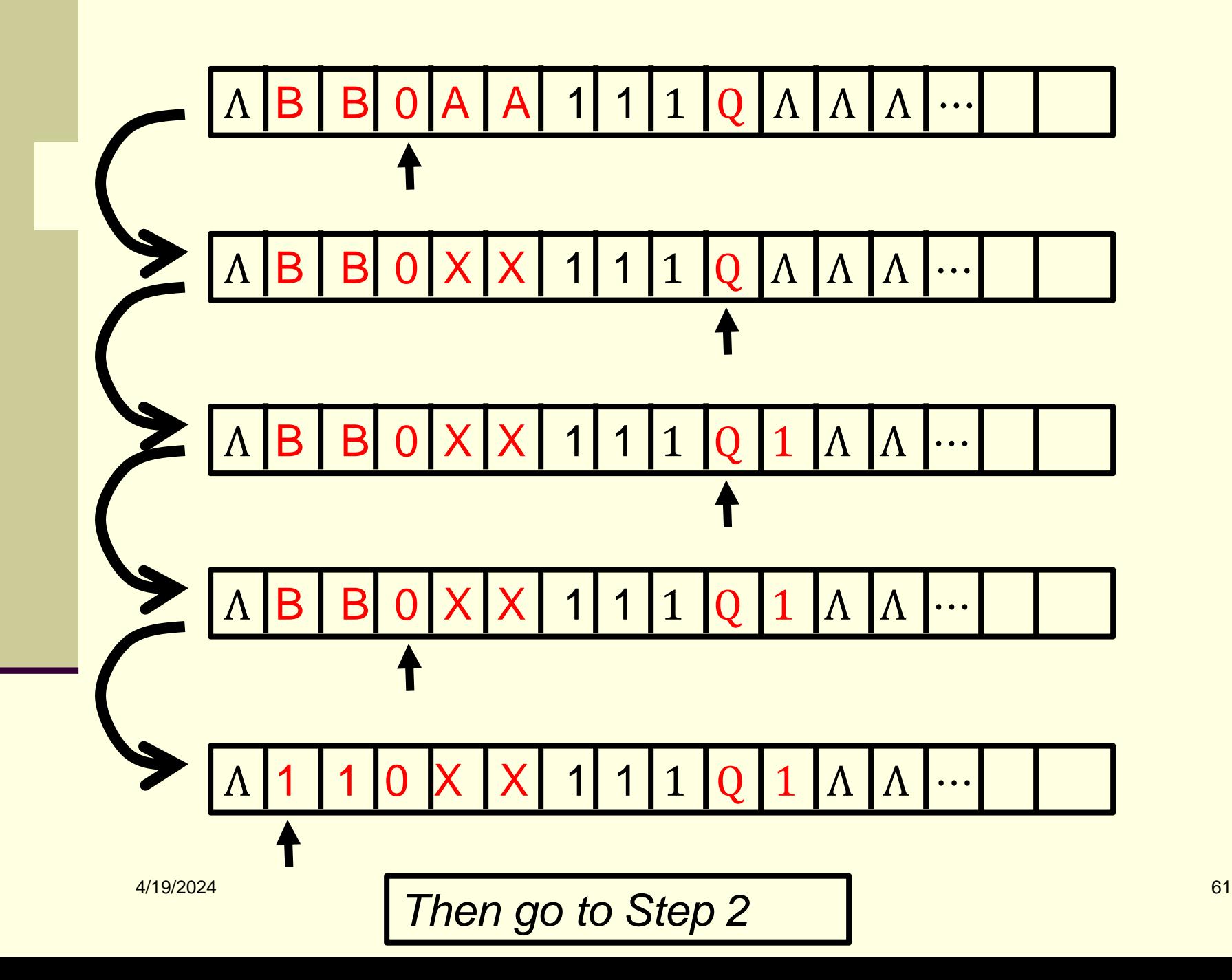

#### The portion of the TM that does Step 3 :

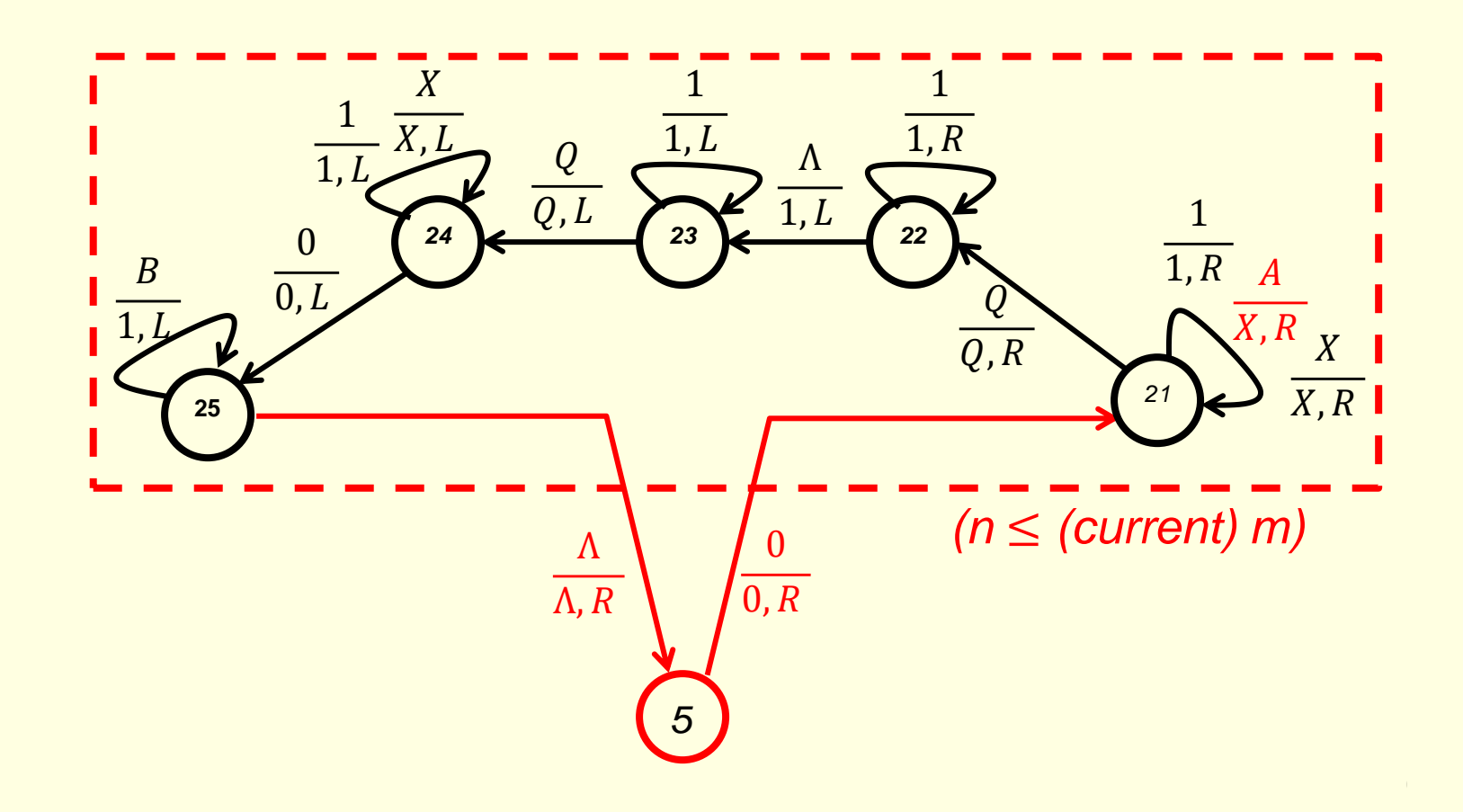

#### **Step 4**:

This step formats the output by using the number of 1's put behind Q as the quotient and the number of available 1's in current m as the remainder, then terminates.

*From* **(\*\*)** *in Step 2 (slide 58):*

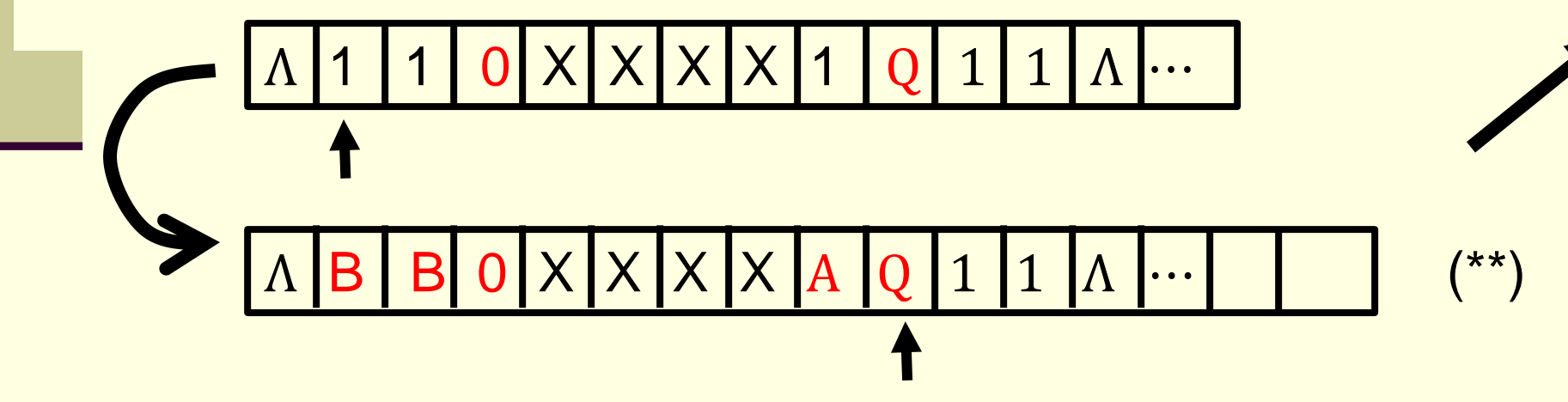

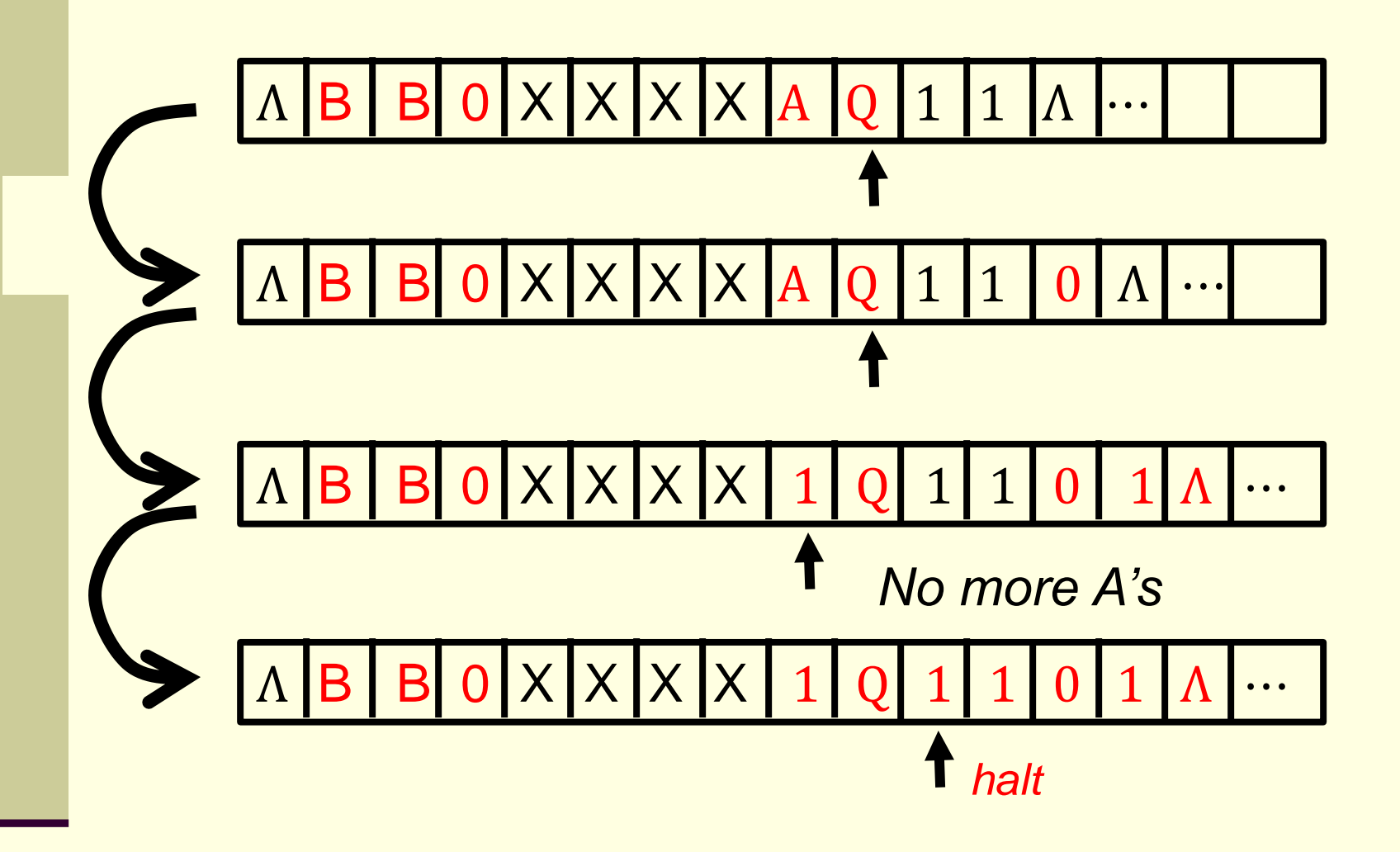

#### The portion of the TM that performs Step 4 :

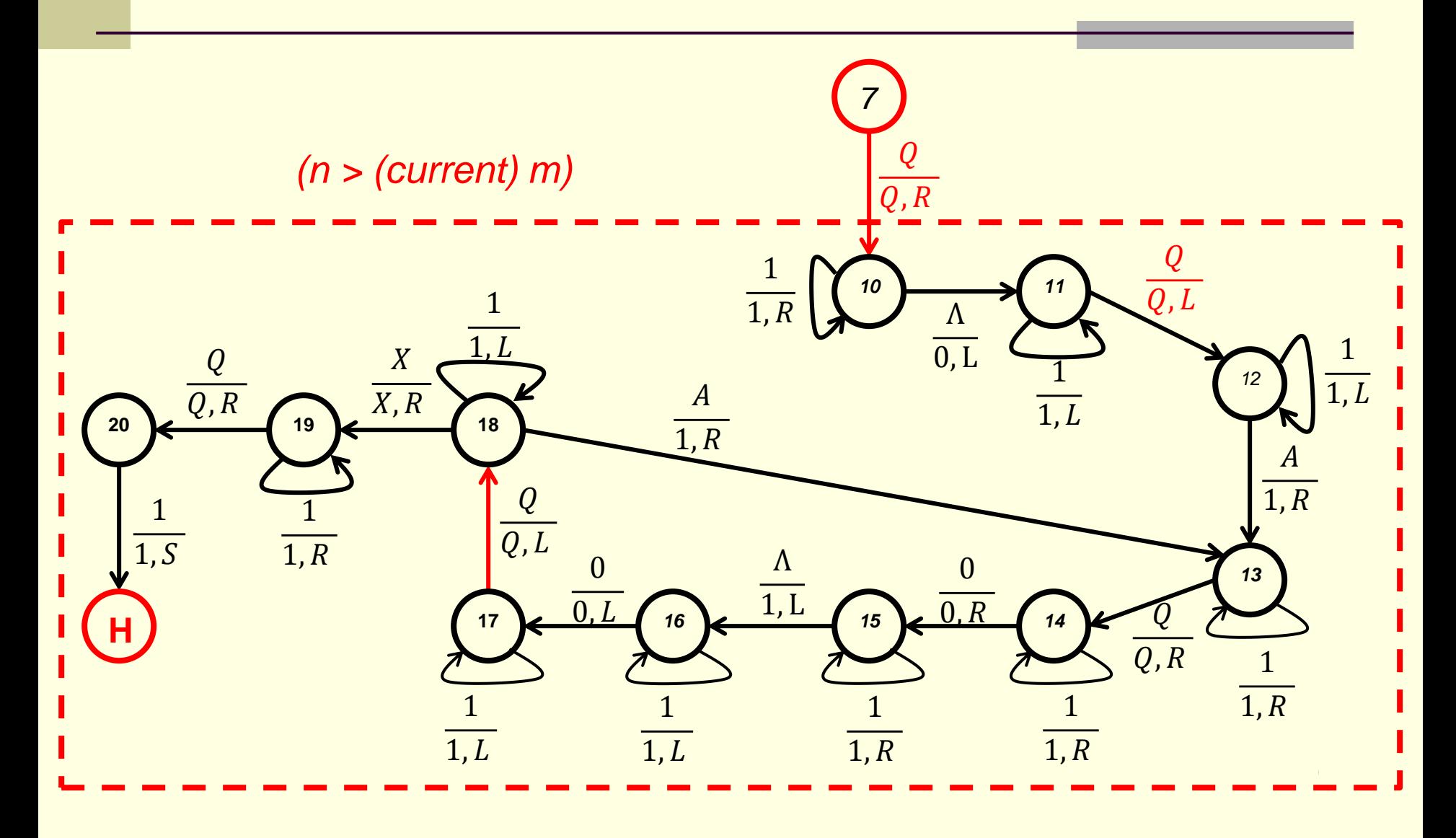

# End of Turing Machines II